# **BO** JATOLES I1 - **A** SYSTEM FOB THE DESCRIPTION **AND ANALYSIS OF BODY MOVEMENTS**

by SANFORD P. RESSLER (HENRY RUTGERS SCHOLAR, 1977-1978)

> A thesis submitted to Butgers College

partial fulfilbent **of the requirements for** the **degree** of Bachelor of **Arts** 

> Written under the direction of **Professor** Philip Orenstein **of the** Department **of** Art

New Brunswick, New Jersey April 1978

# Table of Contents

 $\sim 1$ 

 $\frac{1}{2}$  ,  $\frac{1}{2}$ 

 $\hat{A}$ 

 $\sim 10^7$ 

 $\sim 10^{-11}$ 

 $\sim 10^7$ 

 $\sim$   $\sim$ 

 $\mathcal{L}(\mathcal{A})$  .

 $\mathcal{L}^{\text{max}}_{\text{max}}$  and  $\mathcal{L}^{\text{max}}_{\text{max}}$ 

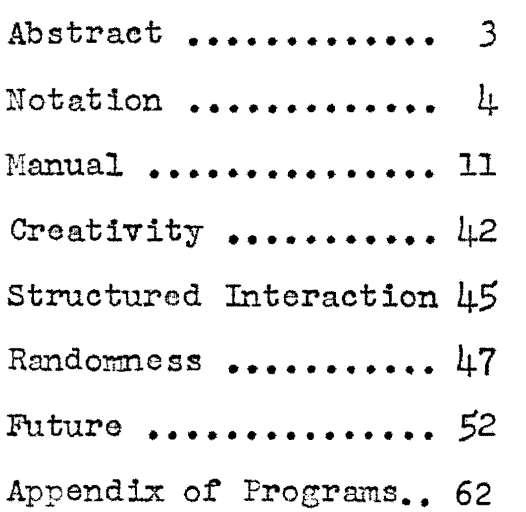

 $\sim 10^{-1}$ 

 $\mathcal{L}^{\text{max}}_{\text{max}}$  ,  $\mathcal{L}^{\text{max}}_{\text{max}}$ 

 $\sim 10$ 

#### **Abstract**

**The** application **of computer** technology **to problems** In **the arts is a** relatively **unexplored** area. **This** project **is concerned** with **tha use** of **computers** in **the** field of dance notation **as well as the use of computers** for the conceptualization of **movements. A computer based** dance **notation sys**tern **will be more useful** than **any of the existing** notation systems because it is based on an animated figure, rather than **a** symbolic **system. The method** of controlling this figlire **is** one **of the major goals of this project. A system**  mst **be** developed which, **is useful to** the choreographer **and**  compatible with present computer technology.

**This same** notation **system can b** used **to aid** in **the design of** movement **for choreography** md anhation. **The way**  one approaches **choreography and various** kinds of **movements can be aided by the** analyt Leal **power of a computer. Mew kinds of** movements **can be** *explored* **which .would be** hard **to visualize'without the aid of a computer.** 

**What is** dance notation **and why is there** any need **for**  it? **A** dance notation, **is a system or techniqae for record**ing either **on** paper, film, video **or computer the notion** of dancer(& **Musical** notation **is used to record and** compose **sounds visually in** the sane **way a** dance notation **system is**  used to compose and record movement. A dance notation system enables the dancer or choreographer to read and recon**struct a** dance **or** movement.

There are presently several notation systems in use, the main ones are the Labanotation. Sutton and Benesh systerns. **The** practice **of** videotaping dance **is also becoming very** popular for recording **dances.** Tha primary **one wed to**day is Labanotation, invented by Rudolph Laban in 1930. **Tt** works by using a system of symbols and a chart which repre**seats** motion **of the** ~arioiis **body** parts, **(see illus. 1)**  It takes a highly trained person to notate a dance with this system. **It** also takes a trained person **to** read **the** notations and translate them into motion.

There are hundreds of different symbols in Labanotation. each one representing a specific movement or body part. The complexity of a fully notated score is quite unreadable to an untrained person. Although the symbols are organized into a

- 4 -

# **ILLUSTRATION** 1

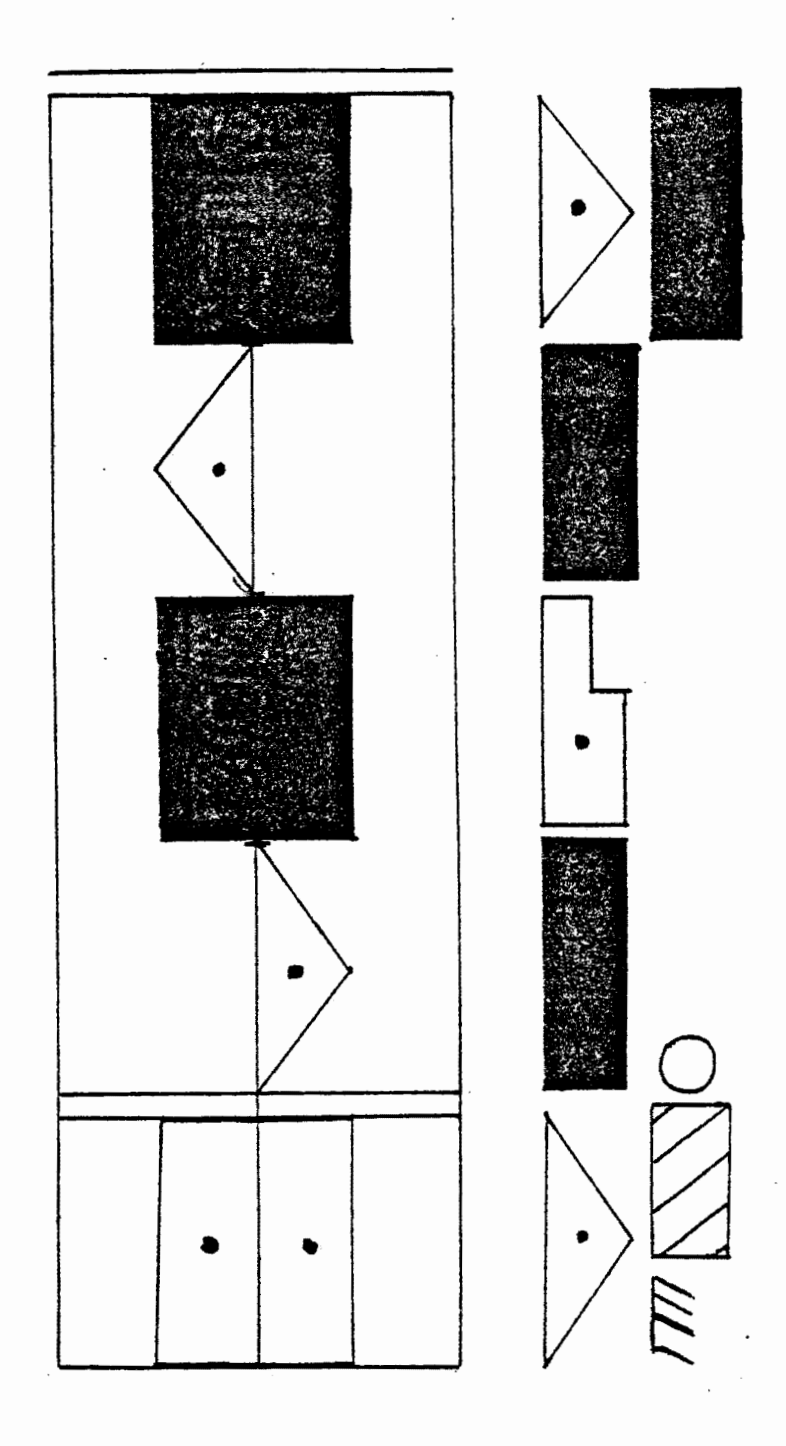

logical framework, Labanotation is just too complicated for **most** danears **and** choreographers. **Dancers simply do not**  want **to go** through the **effort** of learning the notation, **sys-Â¥ba** even 'though **there is a** strong **push on the part** of the Dance Notation Bureau to achieve Labanotation literacy. Many dancers, choreographers **and** people **Involved** to dance feel that a more direct and less symbolic notation system **is necessary.** Such **a system** vould **show** tho movement in **a mi@** manner. **Existing** notation **systems lack** the capability of expressing the quality of movement. What is needed is a simple visual notation system which can express accurately the complexity and quality of movement.

Video taping is an example of a more direct system of recording aovoment, Due **to Its** accessibility and **ease of**  handling taping is becoming very popular, as a recording tool. At the present time, video taping is invaluable, because it shows movement and it is the most practical recording device around. It is used to teach dancers move**aents when** they mst learn **a** new dance. However, videotape **as a** fora of notation has **some significant** Inadequacies. One **can not record a** dance which does not **yet exist. This**  *raakss* video **Impossible to use as** a tool **to aid** the creative **process which should be a function of** a notation **system.**  Even video **is to be used as a** device **solely for recording purposes** It would require **a** great **deal** of **production work** 

 $-6-$ 

in order to adequately record the movement. Several view**points would be very** desirable **as well as** adequate lighting, equipment and **technicians necessary to do a** high quality **re**cording. **Once** the **recording is finished it is fixed and can not be** altered, **it is totally** inflexible. Analyzing **a** navenent tn the detail **sometimes** desired can **be very** dtfficult **with video,** because **the** means **of** getting **closeups and slow motion is very** limited. **Also using a** dancer **to** snalyze **the**  mo.vement can be difficult due to the complexity of that per $sons$  individual style.

**The** system **I am** developing **malras use** of **computer technologr because I feel that this technology can solve prob**lems **of dance notation as wall as give** the **artist a** creative **tool.** (See section on creativity) Computers have been used **for some** tine **to aid peopis** in dealing with **complex** rrob**lama, usually** scientific **or business.** Hore **recently** the artist **has been** getting involved in **using** the **computer to help** deal **with complex problems** in **the** arts. **This** project is one example of how computers can and will be used to aid **artists their** creative **works,** '  $\sum_{i=1}^N$ 

**<sup>A</sup>major** goal for this particular **project is to show**  that **a computer** can **be used as a** conceptual **tool for** people involved in any kind of movement work and that a computer based notation **system** would **be** more **flexible** and. practical

 $-7-$ 

than existing notation **systems.** 

The idea of using computers for dance is not totally **new.** Aatnatims wars pmduced **at** Bell **Labs** In **1966 consis\* ing** of tiny **stick figures** moving **on random paths.** They **(3** 1 **looked** like **skaters** to **a** rink. **It was not a very** elaborate description of movement, but showed some of the possibili-ties, **Recently work** has been done **b~ Dr.** Steven **Bmoll@r for the** Dance Hotation Bureau, Ylth Maxine **Brown he has**  developed **a** compiiter **graphics** editor for Labmot **at** ion **which**  allows a notator to manipulate the symbols on a graphics  $(\mu)$ <br>terminal. He is also working on a way to control a terminal . He **is also** working **on a way to control a stick** figure via Labmotation **and** this **aspect of his work**   $(5)$ seems **very interesting**, although not yet completed.

**Another** person doing related work **is Gideon Arial** in Amherst. Mass. He uses a cemputer to analyze the movements **of athletes and to** predict changes In parfomance **basad on io <sup>1</sup>** e **s** or movement. **At perm** State Peter Caranoixgh **is using computers to study** human stride patterns **and** tn Sweden Ingvar Fredrickson has used computers for ten years to **study motion** pattej:=s **of** horses. All **of this work shows**  that computers are being used in a great variety of ways to deal with **problems** of motion,

I am presently working with stick figures which can

 $-8 -$ 

**show the** movement in **a more** analytical **way** than **a spbolic notation system or** video. **An analysis of a stick** figure **can be a** clearer **way of** looking **at a** movement than **an analysis of a** real **person.** With **a** stick figure one **is not likely** to get **overwhelmed by the** detailed Intricacies **of** an **Iiidlvidii**al. However, this figure can express a quality of movement **which other** notation **systems lack. The stick** figure **is ma**nip-ttlated **and** drawn **on a** Tektronis 403.3 tai-mlnal **by using a**   $s$ ystem of simple computer commands. These figures are then stored in the computers memory to be recalled when needed. (See Manual section)

Once the figures are in the computer the flexibility of the computer system can be used. These stick figures **exist in a computer simulated three dimensional space made visible on** the Tektronix **terminal.** The **figures** can **be viewed from any angle and** distance. **The speed** of **any** raovsraent **or section** of movement con **be accurately** controlled. Lines **can be drawn which show the path the body parts travelled in** space. The viewpoints can change while the figure is moving. Sections **of the** figure can be separated **so** that only **parts of the** figure **can be** viewed **as** it dances. **The** proportions **of the** flgare **can** be **changed so** that a tall **and/or** , **short**  person **can be** seen. dancing **the sme** piece. aspect of **the** figure, timing, said space **of the system** can **be** varied, **to**  give **the viewer a** control **which is** totally Impractical with

 $\mathbf{Q}$ 

any other notation system. This analysis and recording can be done without ever having someone physically dance. The choreographer can use the computer as a tool to help visualize and thus clarify ideas.

 $\mathcal{L}_{\mathcal{A}}$ 

 $\mathcal{L}_{\text{max}}$ 

#### Manual

The **notation system described below was developed on IBM timesharing computer, The** programs **are all**  written In **APL, All of the major** programs **are contained** In **a single workspace. After signing on** the cornpatar **and**  loading the correct **worhspaca** the **system is** ready to **go.** 

**How a choreographer** can conceive **or racord** a dance **us**ing the system. A person creates a dance by making various positions from **the** stick figure. One **is presentad** with **a stick** figure **(see illustration** 2) **and the** means **to** manipul**at@** It. The **image** may **be** nanlpulated **by using a** variety **of corn-lands, nost** within **a control structure,** which, **is the**  ~oim-iand **language. This language is** only operative when. in comarid **mode.** To get the cornand **mode Just** type **GO. How the**  following eomands are available: **(see** table **1)** 

- P: The primary positioning command, enables you to pick **out** a **body part (see** table 2) and. **chess** a **direc tion to**  move the body part towards. There are 26 directions and **these ~or~&~p~nd to the** points **of** a **3 by 3 cube**  with each cube being one direction. (see illustration **3 and** tab **Ie 3)** the center **of the 3 by** *3* cube **1 s at**  the **actlvo** joint.
- R: Changes body to initial default position, (see **illus**tration 2)
- **V:**  Places you into **viewpoint** mode and allows you to Places you into viewpoint mode and al<br>change the viewpoint in several ways.
	- 1) **Select** one **of the** preset' viewpoints bottom, left, **right,** front or back. Top,
	- Allows you to move the eye relative to where 2) **you are by RIGHT. UP. or IN commands.**

- 11 -

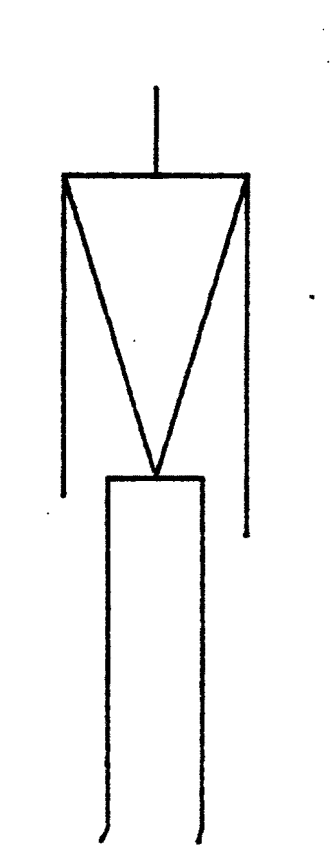

 $-12 -$ 

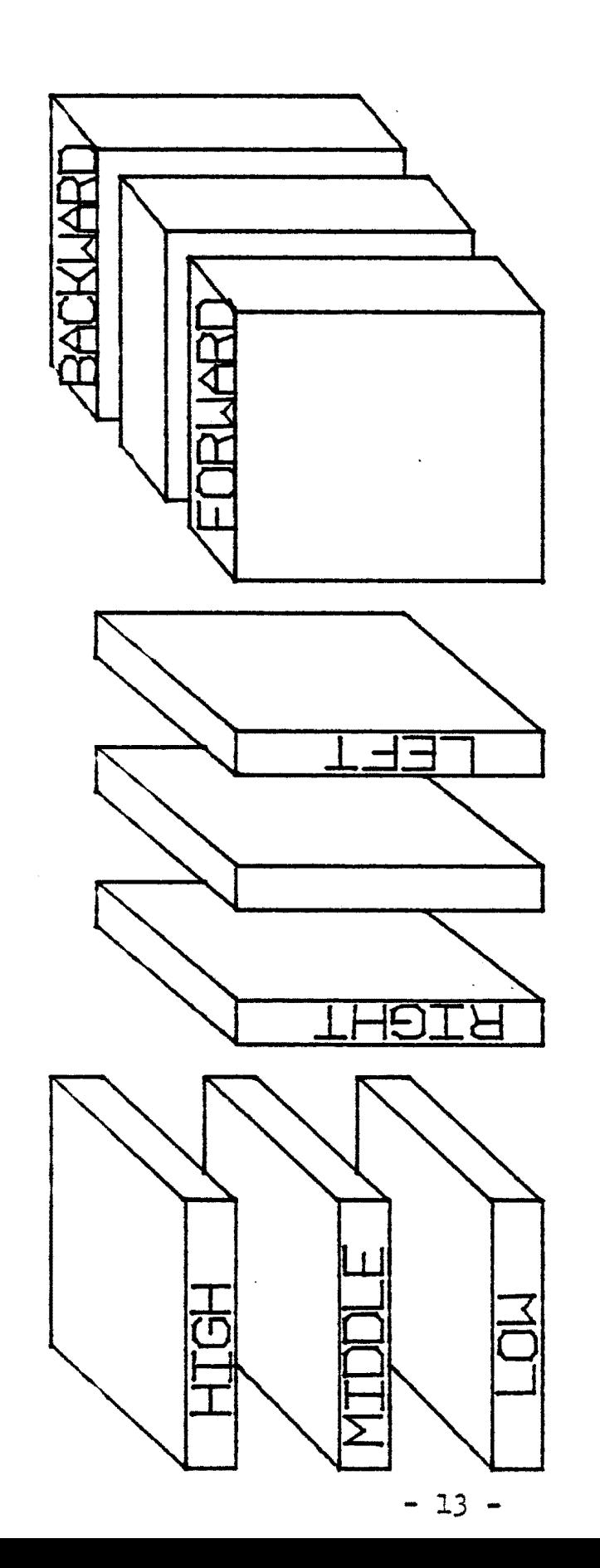

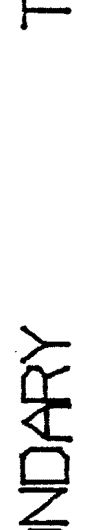

PRIMARY

**SECONDARY** 

TERTIARY

- **D: Displays** the **active** body.
- E: Allovs you **to** position **the** eye according **to** absolute **x y** z **coordinates.**
- N: Let's you assign a name to the currently displayed **body.**
- **F: Puts you** into ~eflntng **mode.** Prompts **for a** body part **and one of the** following directions : **HIGH** LOW LEFT RIGHT FORWARDS BACKWARD **You** must **type** in **at least three** letters **for the above directions. (see** table **3)**
- I.I. **Produces a** mirror image of **the** current body position.
- B: **Lett s you pick another** body (previously defined) **and allows you to** work with **it** as **the** active body.
- **C: Allows** you **to** position **the** body with cursors.
- I: Let's you spin the body around its own axis a specified degrees. (clockwise as viewed from top) **degrees, (clockwise as** flowed **from** top)
- E: **Gives you** a list **of body** parts and/or comands.
- **S: Gets** you out of **cornand mode.**

Following **is <sup>a</sup>**typical teminal **session:** 

**(Computer's responses** to capitals)

#### go

COMMAND:

### **posit ion**

YEAT **IS** THE **BODY PART** YOU WISH **TO** POSITION?

#### $1a$

**WHERE DO YOU WANT TO MOVE TO** 

#### mf

**(see** illustration, 4)

COMMAND:

```
\mathbf{f}(for refine)
```
**A IS TIE** BODY PART YOU **VISE** TO POSITION?

### $r1$

**WHICH** DIRECTION

#### rig  $\vec{r}$ (see illustration 5) rig

**COMMAND** :

#### **view**

WHICH VIEWPOINT OR MODE T FOR TOP, B BOTTOM, L LEFT, R RIGHT, F FRONT, M TO MOVE, S TO STOP.

#### **1**

**(see** illustration *6)* 

**a** (only **stops** viewing **mode)** 

**COMMAND:** 

posit **ion** 

WHAT IS THE BODY PART YOU WANT TO POSITION?

 $ra$ 

WHERE DO YOU WANT TO MOVE?

Tilustration 4

 $\label{eq:2.1} \frac{1}{2} \int_{0}^{2\pi} \frac{1}{\sqrt{2\pi}} \left( \frac{1}{2} \int_{0}^{2\pi} \frac{1}{\sqrt{2\pi}} \right) \frac{1}{\sqrt{2\pi}} \, \frac{1}{\sqrt{2\pi}} \, \frac{1}{\sqrt{2\pi}} \, \frac{1}{\sqrt{2\pi}} \, \frac{1}{\sqrt{2\pi}} \, \frac{1}{\sqrt{2\pi}} \, \frac{1}{\sqrt{2\pi}} \, \frac{1}{\sqrt{2\pi}} \, \frac{1}{\sqrt{2\pi}} \, \frac{1}{\sqrt{2\pi}} \, \frac{1}{\sqrt$ 

 $\bar{\bar{z}}$ 

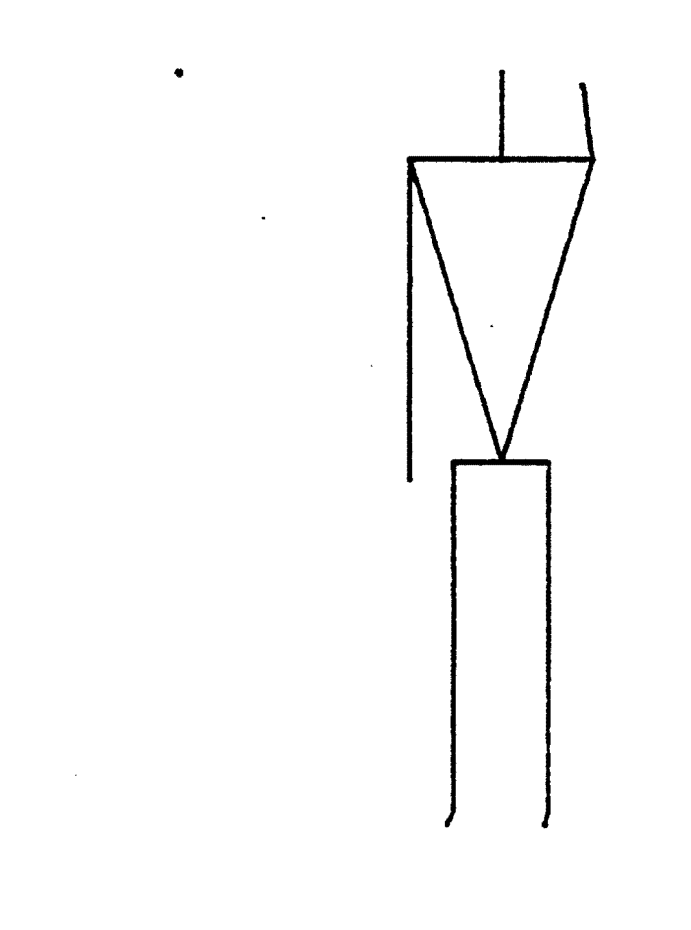

 $\mathcal{L}^{\text{max}}_{\text{max}}$  and  $\mathcal{L}^{\text{max}}_{\text{max}}$ 

 $\sim$ 

 $\mathbf{r}$ 

 $\tilde{\mathcal{A}}$ 

 $\mathcal{L}_{\mathcal{A}}$ 

 $\mathcal{L}^{\text{max}}_{\text{max}}$  ,  $\mathcal{L}^{\text{max}}_{\text{max}}$ 

÷,

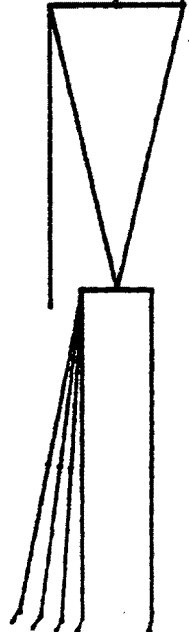

 $\bar{z}$  $\mathcal{A}$  $\mathcal{L}_{\mathcal{A}}$  $\bar{\epsilon}$  $\hat{\boldsymbol{\epsilon}}$ 

 $\overline{ }$ 

 $\ddot{\phantom{a}}$ 

 $\sim 10^{11}$  $\mathcal{A}$  hf

**(sea** illustration **7)** 

**COMMAND** :

## $e \bar{y} e$

PLEASE GIVE THE COORDINATES FOR THE EYE

**100 1000 -2000** 

COMMAND:

## display

**(see** illustration 8)

COMMAND:

## name

WHAT IS THE NAME FOR THIS PRESENT POSITION?

henryl

COMMAND:

```
\mathbf b(for body pick)
```
WHAT BODY DO YOU WANT TO DEAL WITH?

nubl<sub>10</sub>

COMMAND:

display

**(see illustrationi** *9)* 

**COMMAND** :

## view

WHICH VIEWFOINT OR MODE T FOR TOP, B BOTTOM, L LEFT, <sup>R</sup>RIGHT, F FROW, **M TO** MOVE, **S TO** STOP.

 $\mathbf{r}$ **(for** ref be)

**(see** illustration **10)** 

COMMAND :

 $\overline{\phantom{a}}$ 

 $\hat{\mathcal{A}}$ 

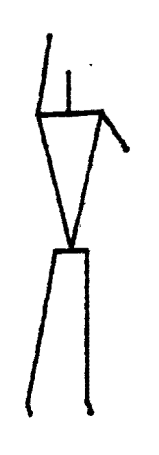

 $\mathcal{L}_{\mathcal{A}}$ 

 $\ddot{\phantom{a}}$ 

 $\ddot{\phantom{a}}$ 

 $\bar{z}$ 

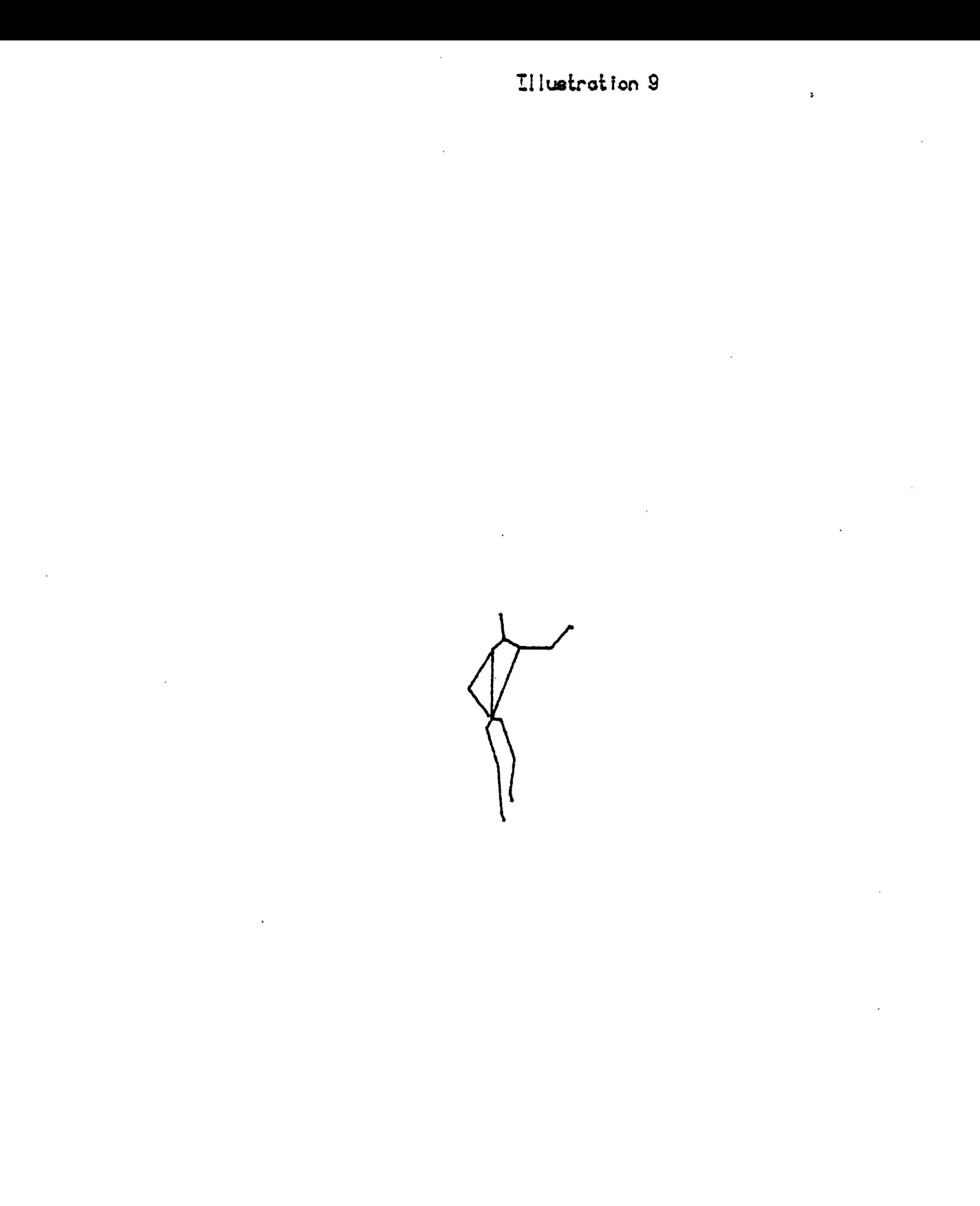

Illustration 18

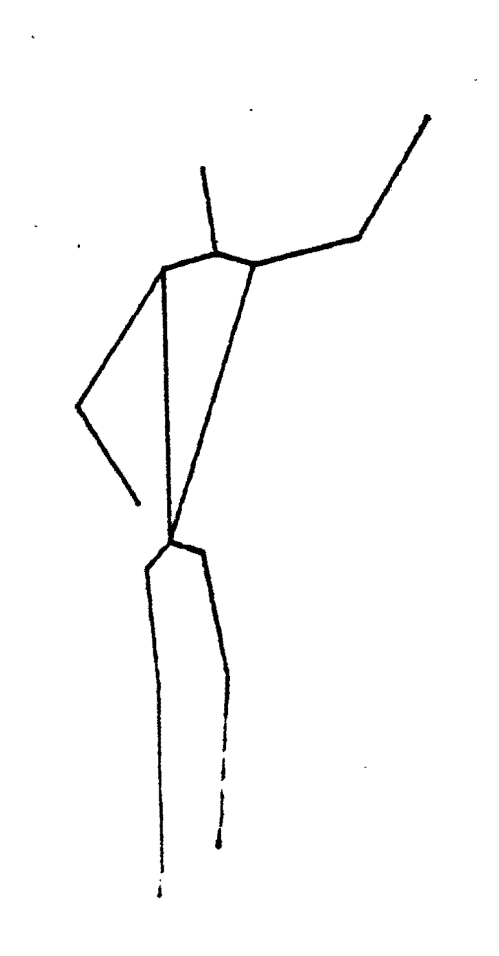

position

WHAT **BODY PART DO** YOU WMTT **TO** POSITION

#### **arms**

WHERE **DO** YOU WANT **TO** MOVE?

## 11

(see **illustration 11)** 

COMMAND :

## name

WHAT IS THE NAME FOR THE PRESENT POSITION?

#### henry2

COMMAND:

## mirroi\*

THE MIRROR IMAGE IS NOW CALLED MBOD. **(see**  illustration **12** 1

COMMAND:

```
(for body pick)
```
WHAT BODY DO YOU WANT TO DEAL WITH?

mbod

COMMAND:

```
\mathbf{c}(for cursor posit ion)
```
PLACE THE BODY WITH CURSORS. **(see** illustration **13)** 

COMMAND:

i. (for **spin)** 

HOW MANY DEGREES?

*So* 

(see illustration 14)

**COMCAI7D** :

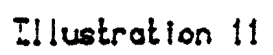

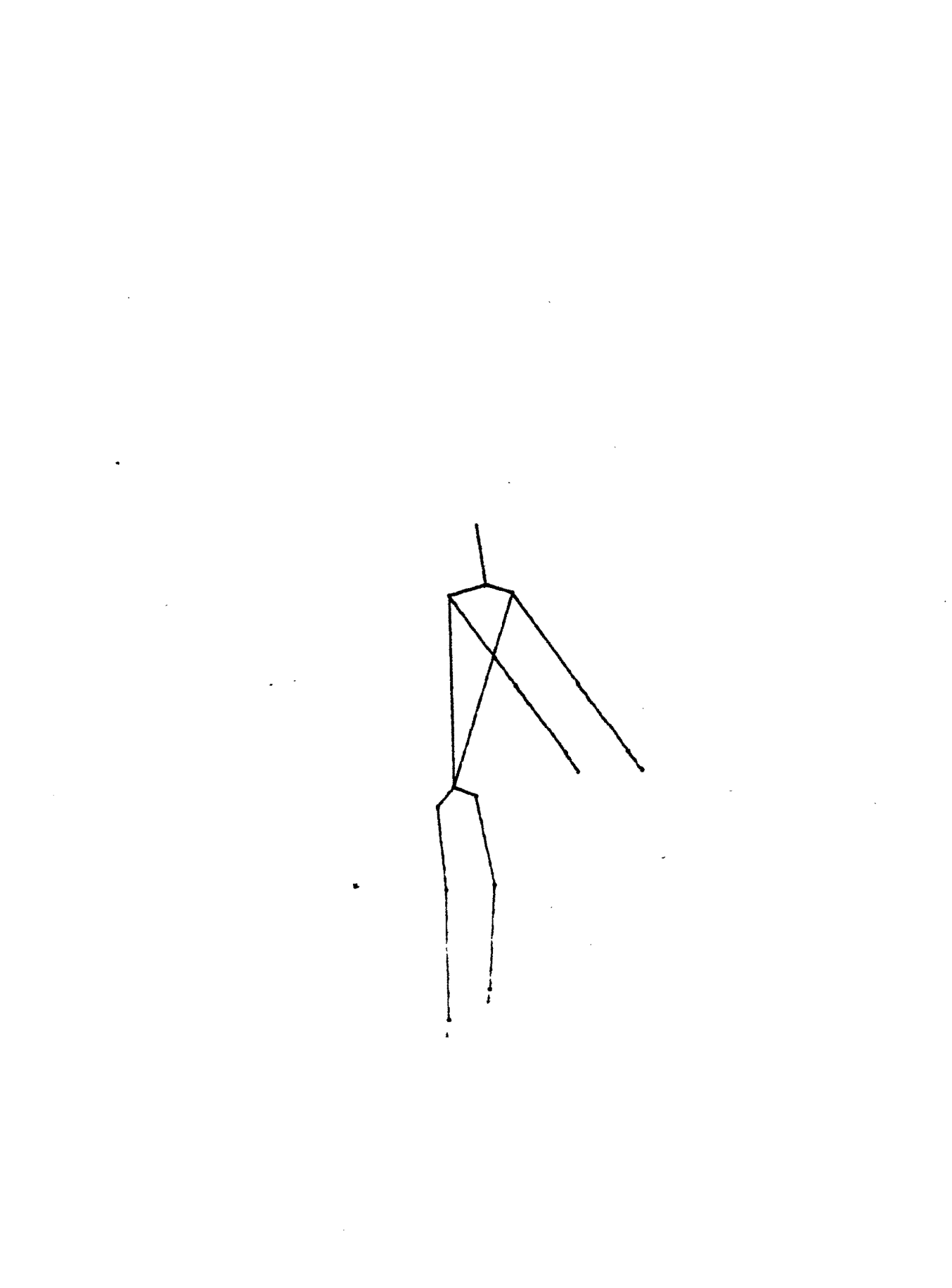

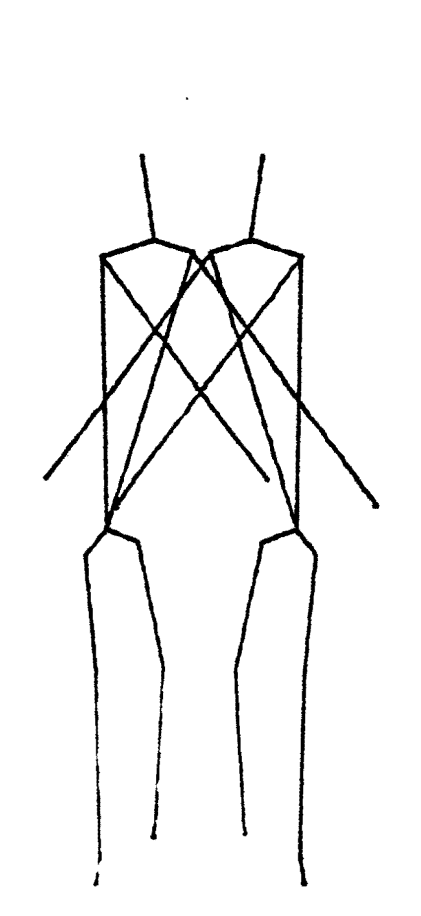

 $\overline{a}$ 

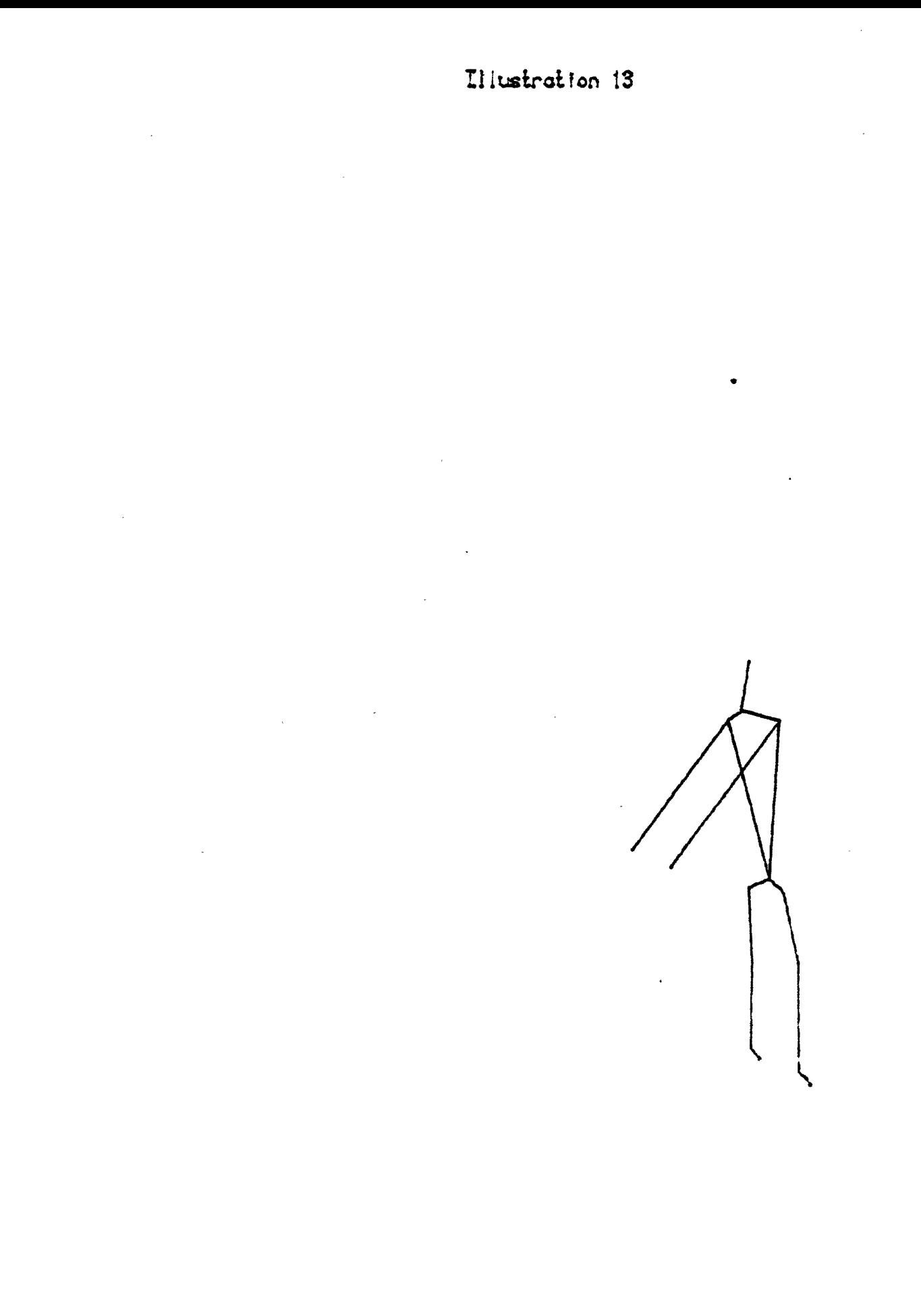

 $\cdot$ 

 $\ddot{\phantom{0}}$ 

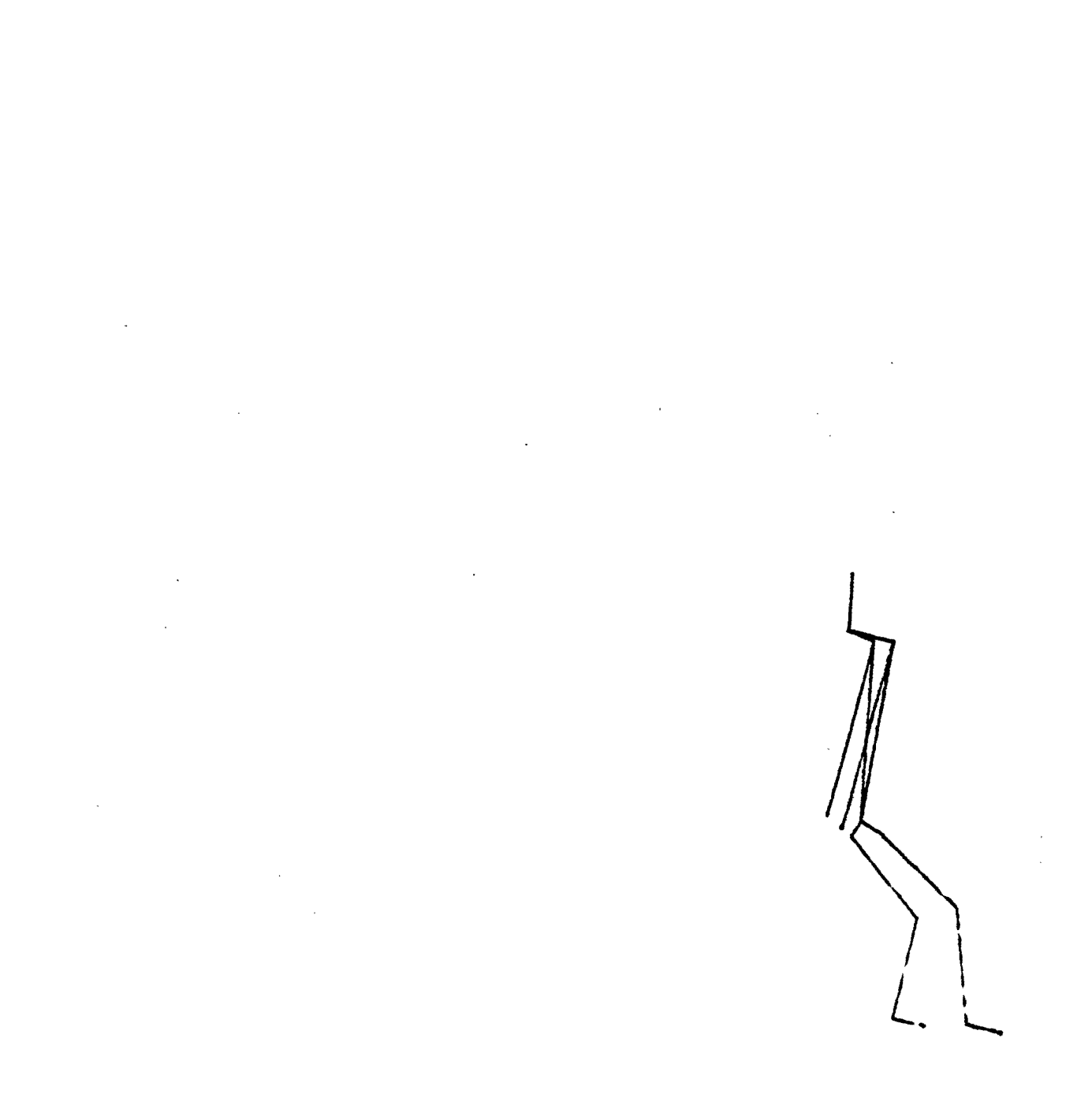

name

WHAT IS THE NAME FOR THE PRESENT POSITION?

henry3

COMMAND:

stop

**We now have three bodies to** plq with **so** lets **posi**tion **them on stage** somewhero. hagino **the** screen **as** a top **view of the** stage. **You** position the bodies **by** typing:

stage

**(Than enter a** figure name.)

henryl

(And **you use the** cursors **to** pick **a** point **on the**   $stage.$ )

AGAIN?

 $\overline{y}$ 

 $\overline{\phantom{a}}$ 

henry2

**(pick** the point)

AGAIN?

 $\overline{y}$ 

henry3

(pick the point)

AGAIN?

**n** 

**(see** illustration **15)** 

The **next** step **is** o create **the** timing sequence for **movements** . All **movements** are transforriatlons **from one posi**tion to another within a certain time span. Now we may de-<br>fine a seene. First you type:

scone

ENTER TIME SPAN.

 $\sim 10^{11}$  .

 $\sim$  .

 $\ddot{\phantom{a}}$ 

 $O<sub>1</sub>$ 

ENTER TRANSFORMATION.

henryl/henry2

AGAIN?

 $\overline{y}$ 

ENTER TIME SPAN.

 $1.5<sup>-3</sup>$ 

ENTER TRANSFORMATION.

henry2/henry3

GO TO DISPLAY?

**(see** Illustration **16)** 

Xow **all that's left to do Is** film tho position **and then you can see the movement. In order to see any two fig-<br>ures transform you type:** 

x banima 'henryl/henry2'

Where x is any number. It corresponds to frames per **seconds as set** In the variable **fps.** 

**One** also **has** any of **the** stmdard. graphic **capabilities of the** Interart Graphics **system** available **to** you. %veral animated films have been made which show the figure dancing. One was of the beginning of "Nubian Woman" a dance choreographed **by** John Parks.

Follcwing **is** a **more technical** and detailed **discussion of some of** the fine points Involved to tho **system.** 

Positioning the body parts with the P command is **accomplished by using a** single **sphere consisting** of 27 **points.** 'Ehe **sphere is continuously** moving around depending

 $\frac{1}{2}$ 

 $\label{eq:2.1} \mathcal{L}(\mathcal{L}^{\mathcal{L}}_{\mathcal{L}}(\mathcal{L}^{\mathcal{L}}_{\mathcal{L}}(\mathcal{L}^{\mathcal{L}}_{\mathcal{L}}(\mathcal{L}^{\mathcal{L}}_{\mathcal{L}}(\mathcal{L}^{\mathcal{L}}_{\mathcal{L}}(\mathcal{L}^{\mathcal{L}}_{\mathcal{L}})))$  $\mathcal{L}^{\mathcal{L}}(\mathcal{L}^{\mathcal{L}})$  . The set of  $\mathcal{L}^{\mathcal{L}}(\mathcal{L}^{\mathcal{L}})$ 

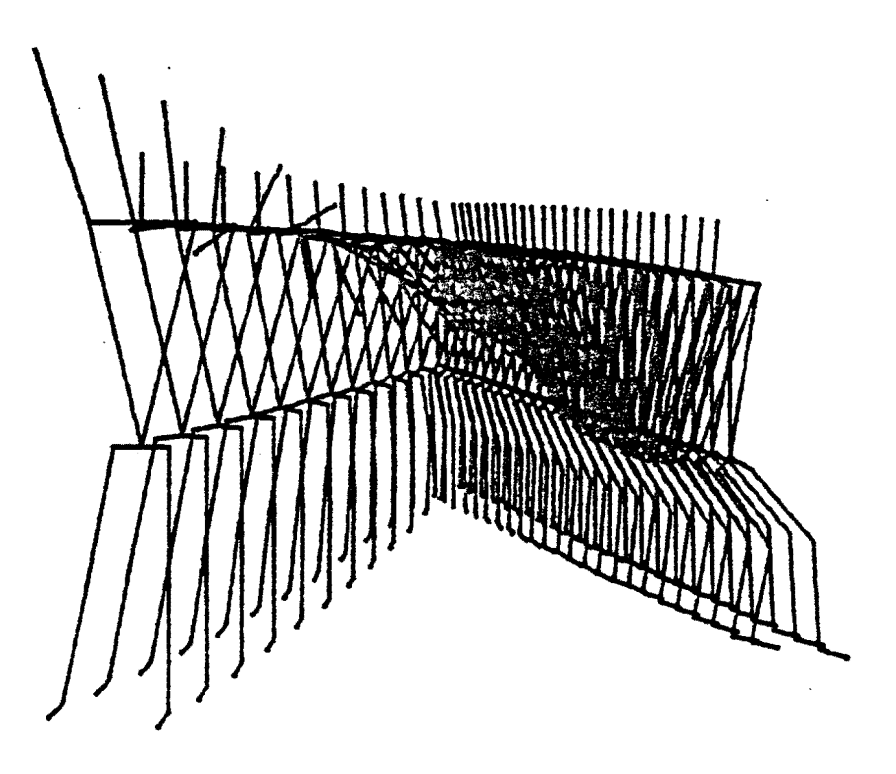

 $\bullet$ 

 $\mathcal{A}^{\mathcal{A}}$ 

 $\ddot{\phantom{0}}$ 

 $\mathcal{L}^{\text{max}}_{\text{max}}$ 

 $\mathcal{L}^{\text{max}}_{\text{max}}$  , where  $\mathcal{L}^{\text{max}}_{\text{max}}$ 

**on** what body **part you** are dealing with. *The* center of the sphere is located at the joint and the radius is equal to **the length of the body part being positioned. Picking a place to** move **5.e.** al **or 11 picks the corresponding point on the** sphere. Moving **the** body part **is** actually **a** trick In that **there is** really **no** movement **involved.** Instead **the sec**ond point **of** the **body part becomes** the **designated** point **of**  the sphere. **This makes for a** meh faster **cpu** operation.

**<sup>A</sup>**body part **such as the left** *arm* **is actually three** body **parts;** the **left** upper arm **(lua),** left forearm (Ifa), and left hand. (Ih) . When **you** position the left arm first **the upper** ami **is moved then** the forearm **then** the hand. In **this process the body parts become** detached **and** then reattached.

**The** refine routlna **(command f) works by** figuring **out the lines of** rotation and **correct ang2.s** direction, **to** rotate the **body part** given **one of** *six* **possible direction (high low**  left **right** forwards backwards).

**The function** SSIZ3 **is** used **to** keep **the size of the body**  constant **or to** change **the** body **to other** proportions. **The**  variable **sizevecl and sizevec2** are variable **which** contain **lengths** for **the body parts.** 

*The* **view** point routines are **based on** the **following**  routines developsd **largely by** Josh Eall.

 $-33 -$ 

Given an eye which is treated as a three element vector you **have** yaw **pitch,** and roll **controls. These allow you to**  rotate about any of the three vectors. One can move the eye by typing UP, where is distance in screen units. The functlon **CT mo7ss** the ?ye towards **vhatsvor 7011** are **cnrrently**  looking **at.** 'I'he **function** 3IGET **moves** the eye **right. The**  function LOOK points the eye towards the point specified the delta acenter variable For the dance **system** delta acenter **is center stags.** 

The GEOTOTD function, **is** used **to** give 2 **sense of** gravity. *2.o.* **the** fiprs **Is not allowed to** be **off** the **ground** or below it. This can **be** tinned **on or off** with the **Gswitch, a** three **element character variable 'on' or 'off'. It is used pri**marily in Command mode.

(see illustration **17 for differences)** 

The BANIMA function is used to "fill in" the positions **or** movement between **th~ key** positions. Tho body **parts do**  not shrink **up as they do vith a** sliaple linear In'berpolat.lon. This is accomplished by keeping the length of the parts constat. (sea 111ustrations **1G** and **19** for **a** cqarisen) See illustrations 20 and 21 for additional EANIMA examples.

The ANAL function lets you analyze the paths which body parts take during **a** trancfermation. (sec illustrations *22*  and *23)* 

 $-34 -$ 

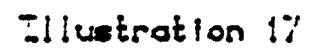

 $\ddot{\bullet}$ 

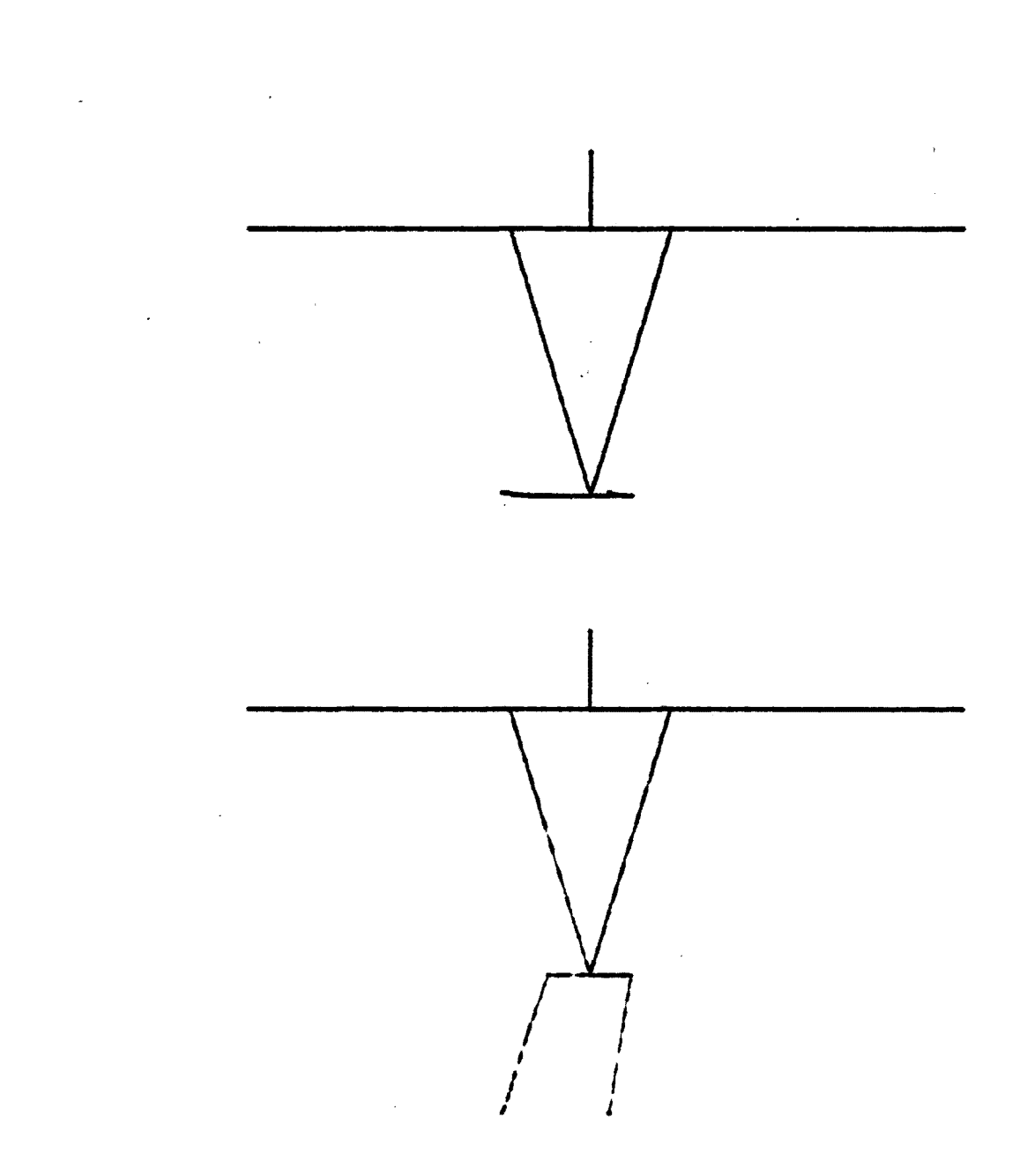

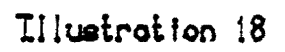

l,

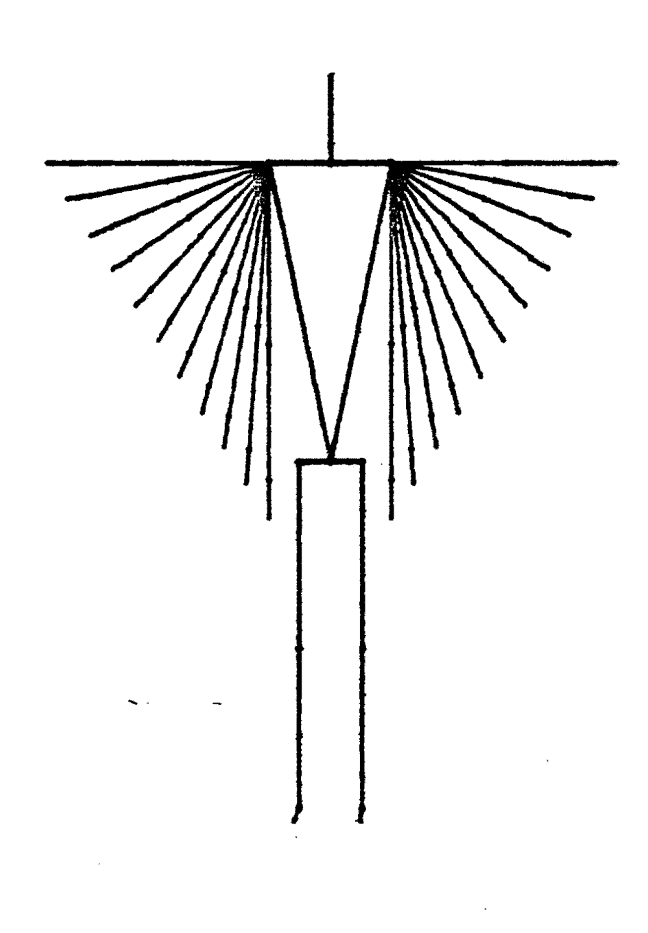

 $\overline{\phantom{a}}$ 

 $\bar{z}$
# Ellustration 19

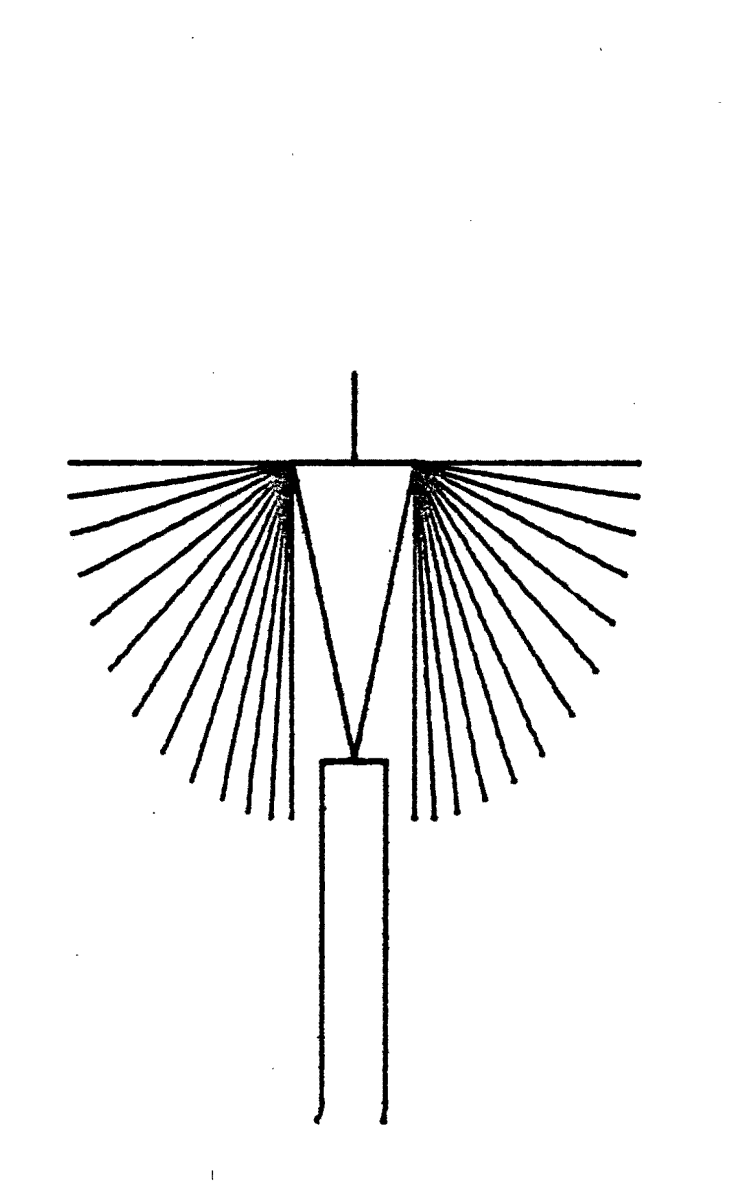

 $\ddot{\phantom{a}}$ 

 $\bar{\lambda}$ 

Illustration 20

 $\ddot{\phantom{0}}$ 

 $\ddot{\phantom{a}}$ 

J.

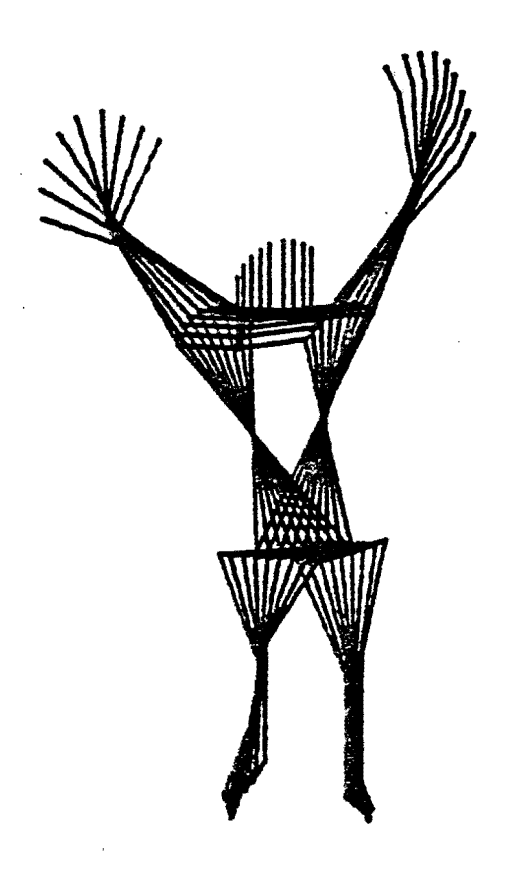

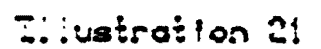

 $\label{eq:2.1} \frac{1}{\sqrt{2}}\int_{\mathbb{R}^3}\frac{1}{\sqrt{2}}\left(\frac{1}{\sqrt{2}}\right)^2\frac{1}{\sqrt{2}}\left(\frac{1}{\sqrt{2}}\right)^2\frac{1}{\sqrt{2}}\left(\frac{1}{\sqrt{2}}\right)^2\frac{1}{\sqrt{2}}\left(\frac{1}{\sqrt{2}}\right)^2\frac{1}{\sqrt{2}}\left(\frac{1}{\sqrt{2}}\right)^2\frac{1}{\sqrt{2}}\frac{1}{\sqrt{2}}\frac{1}{\sqrt{2}}\frac{1}{\sqrt{2}}\frac{1}{\sqrt{2}}\frac{1}{\sqrt{2}}$ 

 $\ddot{\phantom{a}}$ 

 $\hat{\mathcal{A}}$ 

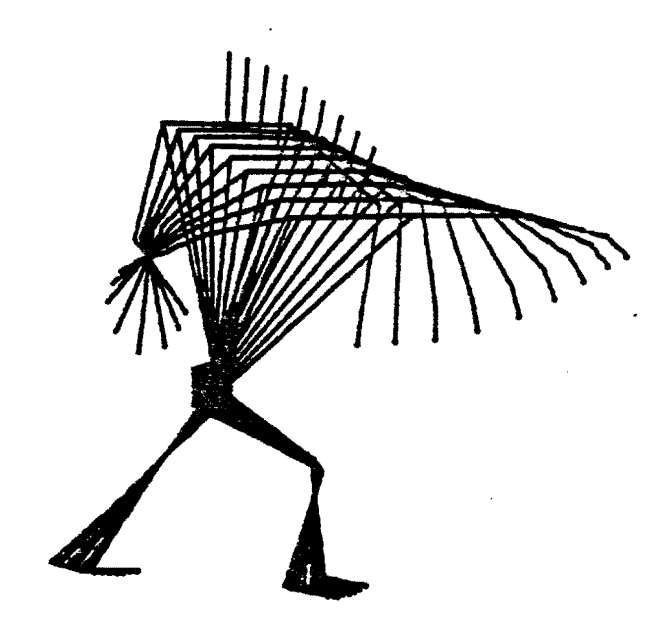

 $\mathcal{A}_\mathrm{c}$ 

 $\mathbb{Z}_2$ 

 $\ddot{\phantom{a}}$ 

 $\ddot{\phantom{0}}$ 

 $\sim 10^{-10}$ 

 $\label{eq:2.1} \frac{1}{\sqrt{2\pi}}\int_{0}^{\infty}\frac{1}{\sqrt{2\pi}}\left(\frac{1}{\sqrt{2\pi}}\right)^{2}d\mu\,d\mu\,.$ 

Illustration 22

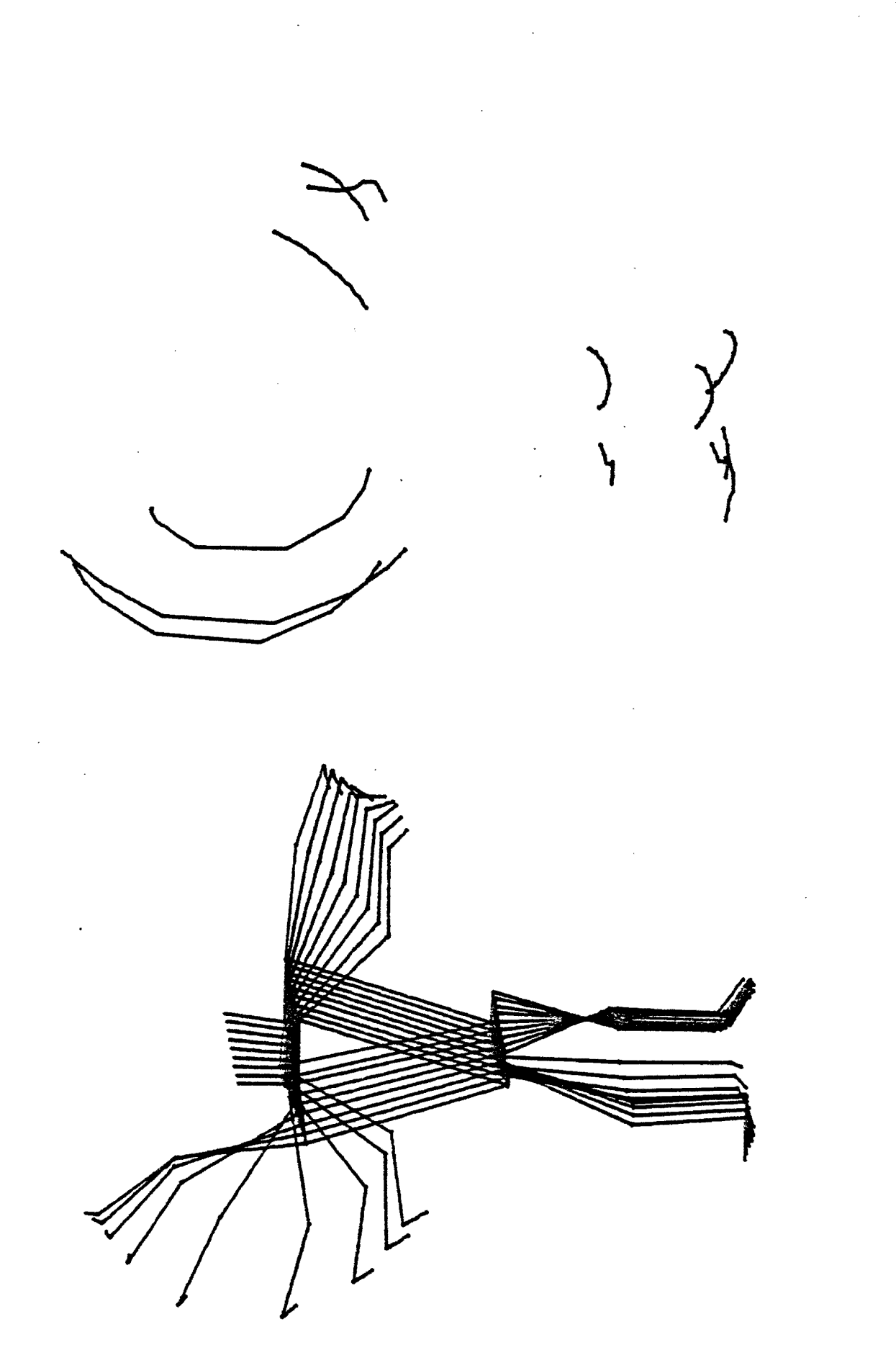

Illustration 23

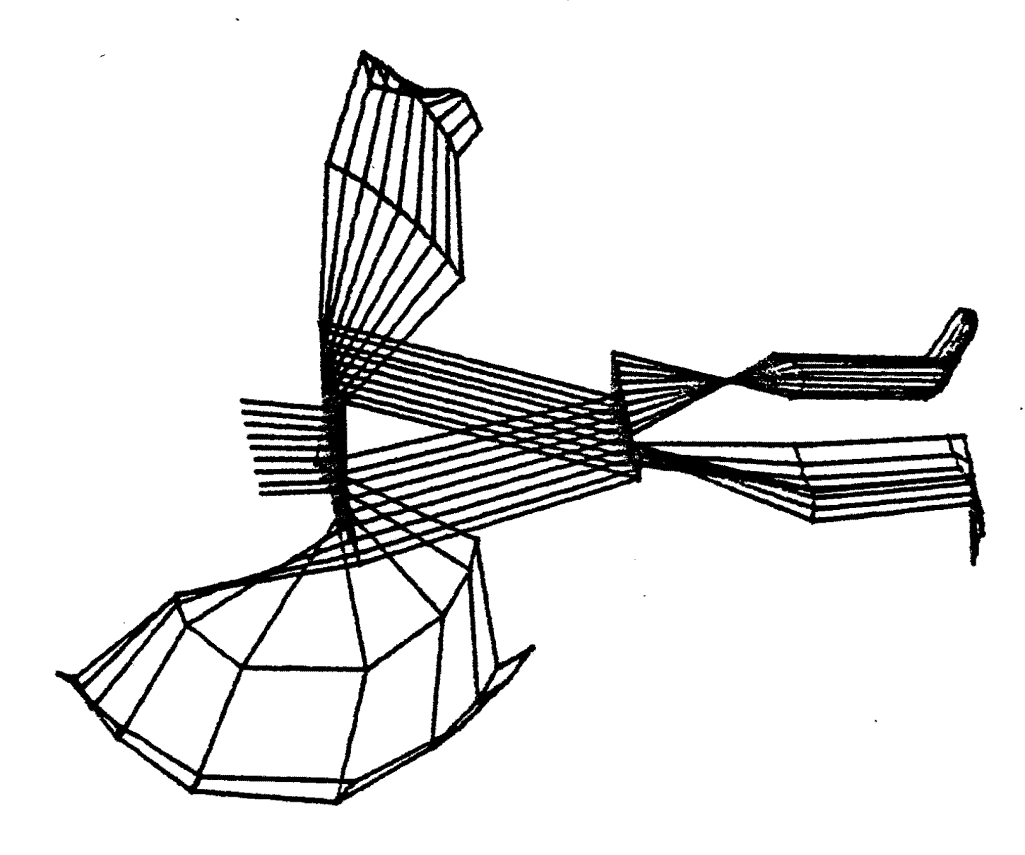

 $\hat{\mathcal{A}}$ 

### Creativity

Rosalee Goldberg's article "The Art of Notation" shows how many different artist-dancers have turned to notation as  $(7)$ a conceptual tool. Many artists have invented their own limited forms of notation either for a single dance or for several. Artists such as Trisha Brown. Lucinda Childs. Yvonne Rainer, and Steve Paxton have developed their own notations systems to help them work out the problems of a particular piece. Foe example Lucinda Childs began to use notation as a conceptual tool because it became impossible for her to coordinate movements of several dencers simultaneously. "Notation, as a way of thinking out a piece and of presenting those abstract ideas to other performers". has now become indespensible to her working method.

In his book "Changes" Merce Cunningham predicted the future in 1968 by saying:

> "It seems clear that electronic technology has given us a new way to look. Dances can be made on computers, pictures can be punched out on them, why not a notation for dance that is immediately visual?... One would have the image (on a video screen) Next to it on the second screen images in stick-figures that work in depth."  $(8)$

Notation as a conceptual tool is gaining interest among performance artists to script out movements. There is a great need for a notation system and Ms. Goldberg notes.

 $- 42 -$ 

"Notation as yet has no general system to express contemporary attitudes. Rather it is made up of a series of personal systems, which limits their readability to the performers themselves. Many performers feel that the development of a general system is essential. Without such a "thinking tool" a "descrip-<br>tive tool" and even a "conversational tool" the difficulty in using words to describe music, dance and<br>live performance remains." (9)

Choreographers will soon be able to have their own computers at home and will be able to put down ideas quickly in a visual format. Their 'late night ideas' could then be recorded and expressed much more easily to the performers.  $\mathbf{A}$ computer at home is not a fantasy. At present there are thousands of people with small microcomputers in their homes and with the prices of computer equipment going down artists owning their own computers is not such a remote possibility.

The computer system is set up to deal with both traditional problems of choreography and notation. It also  $en$ ables the artist to use the computer as an aid to the creative process. As the choreographer is creating the dance with the computer, notation is being made simultaneously. The notation is used as a practical conceptual tool. The relationships of dancers to each other and to the space they are in can be analyzed more carefully than ever before.

Given a relatively small process, a computer program. the information one can get is phenomenal. Finding a workable process or algorithm is the key to any problem on a

 $- 43 -$ 

computer, particularly in the arts. One must be very careful that this process is understandable to the computer, and usable for the artist. The fact that the system one designs is the interface between the artist and the machine must constantly be kept in mind. A system which is very efficient for the computer but difficult to use is useless. A fully implemented computerized dance notation system can give the choreographer a tremendous amount of information, which can be used to aid creativity.

# Structured Interaction

When a choreographer teaches a movement to a dancer there is a dialogue between the two. The result is the realization of the choreographer's conception of the dance. In creating a dance on the computer, a dialogue also takes place. This dialogue is between the computer system and the choreographer. There is a significant conceptual difference between these two dialogues. In the choreographerdancer interaction the idea of a dance is directly transferred from the choreographer's mind to the dancer. In the coreographer-computer dialogue there is an additional step. The idea is first worked out on a computer and is then transferred from the computer to the dancer. This added step enables the choreographer to put down preliminary ideas of a movement into a clear form which can easily be readable at a later time.

Another aspect to the use of a computer as a conceptual tool is that when one is defining these positions one actually has a dialogue with the notation. There is a much more dynamic manner of interaction with a computer notation system than any other type of notation. Having this visual dialogue results in a clarification of ones ideas. In a sense, this system becomes an extension of the choreographer's mind in that it allows one to visualize ideas previ-

 $- 45 -$ 

ously existing only in the mind.

Once a choreographer gets used to the way the system operates. ideas are stimulated by the way it acts and from its structure. The computer-choreographer interaction has a structure which is much more defined than that between a choreographer and a dancer. There exists a structure in the way a choreographer works with a dancer, conscious or unconscious, and the result of a movement idea processed through this structure is a dance which has the style of the choreographer. When dealing with a system of computer programs this structure is very explicit.

Upon examination it becomes clear that this structure is built upon many substructures. Different combinations of substructures result in different systems to work with. For example motion is dealt with as the transition between an ordered series of positions. The computer can very easily randomize this order and create a 'rendom dance'. Another example of a reordered substructure is the creation of random figures. The body is put together from a series of lines which happen to look like a stick figure. It becomes very 'natural' to put a single body together using parts from many different bodies. This concept of combining bodies like parts of a tinker toy set would be very strange, for the conception of movement, if not for a computer based structure.

 $- 46 -$ 

#### Randomness

Randomness has been a significant part of art since Arp's and Duchamp's wood cut outs and has been experimented with in a great variety of ways. What is randomness and how can it be used in choreography? Randomness is simply the idea that given a number of possible choices the probability of picking any one is equal to the probability of picking any other.

One way of creating a random dance is to choose a number of possible dance positions. For example, given a library of positions for a dance, (i.e. the positions of  $"NU-$ BIAN WOMAN"), one could keep picking, at random, from those positions and the resulting order of positions is a random dance. A movement of this particular type would consist of the exact same key positions as the original 'real' dance but they are performed in a random order. Randomness is something which the computer is very well suited to deal with. Many different random aspects are possible. The manner and degree of randomness which you allow into the dance and figure, results in a wide variety of outcomes.

The above described random dance is one method of applying randomness. Another method is to alter the body parts of a key position random amounts and directions.  $An-$ 

 $-47 -$ 

**other possibility would be to 1st the** computer generate **the key** positions. **This too** can **be** dons tn many **ways.** The eorap'uter **can** generate body **positions** without *aay* **anatomical**  limitations I.@. **ever7** body part **has a full sphere of** move**ment possibilities.** The limitations of **the** body **can be**  programmed **to** enable the **computer** to place **the body** parts anywhere within that limited range and limit specific body **parts to specific** ranges **but** allow random positioning with-In that range.

**Yet** another possibility **comes** from realizing **that the**  computer treats the body merely a collection of lines organized **and** attached in **a specific** way. **Random positions** can also be created by picking subsitute body parts from a library of positions. For example, new position can be created **by** replacing the left arm of **FOS27** with **the left** arm **of** POSU. **The** body, **usad to** substitute the parts **is** picked at random. When this is done for the whole body (all 18 **body parts) a** r-aidom **position is** generated. **(see** illustration **a) Random** positions can **be** categorized **by** keeping track of the random number generated by the computer used to create these positions. (see the number in illustration *25)* **Surely there** are **many other possibilities and this** can only show that randomness is a quality of dance particularly suited to the computer.

Illustration 24

 $\mathbb{Z}^2$ 

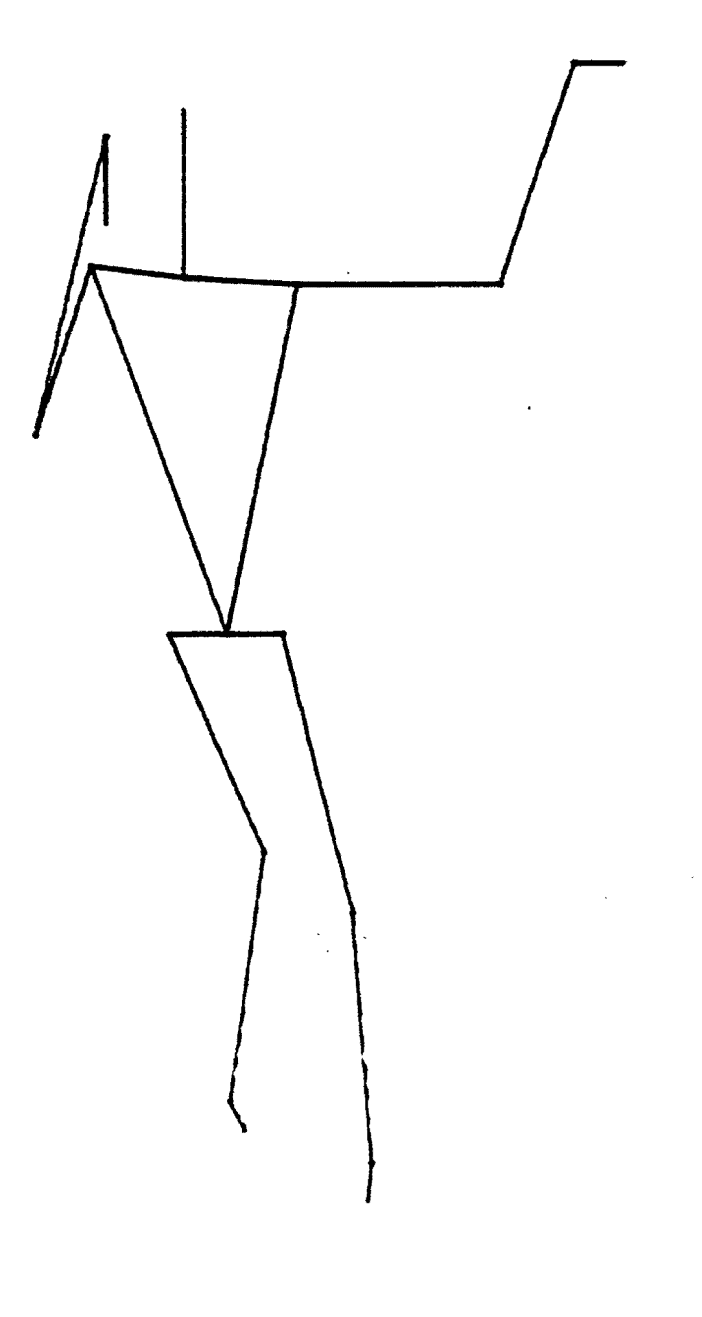

 $\overline{\phantom{a}}$ 

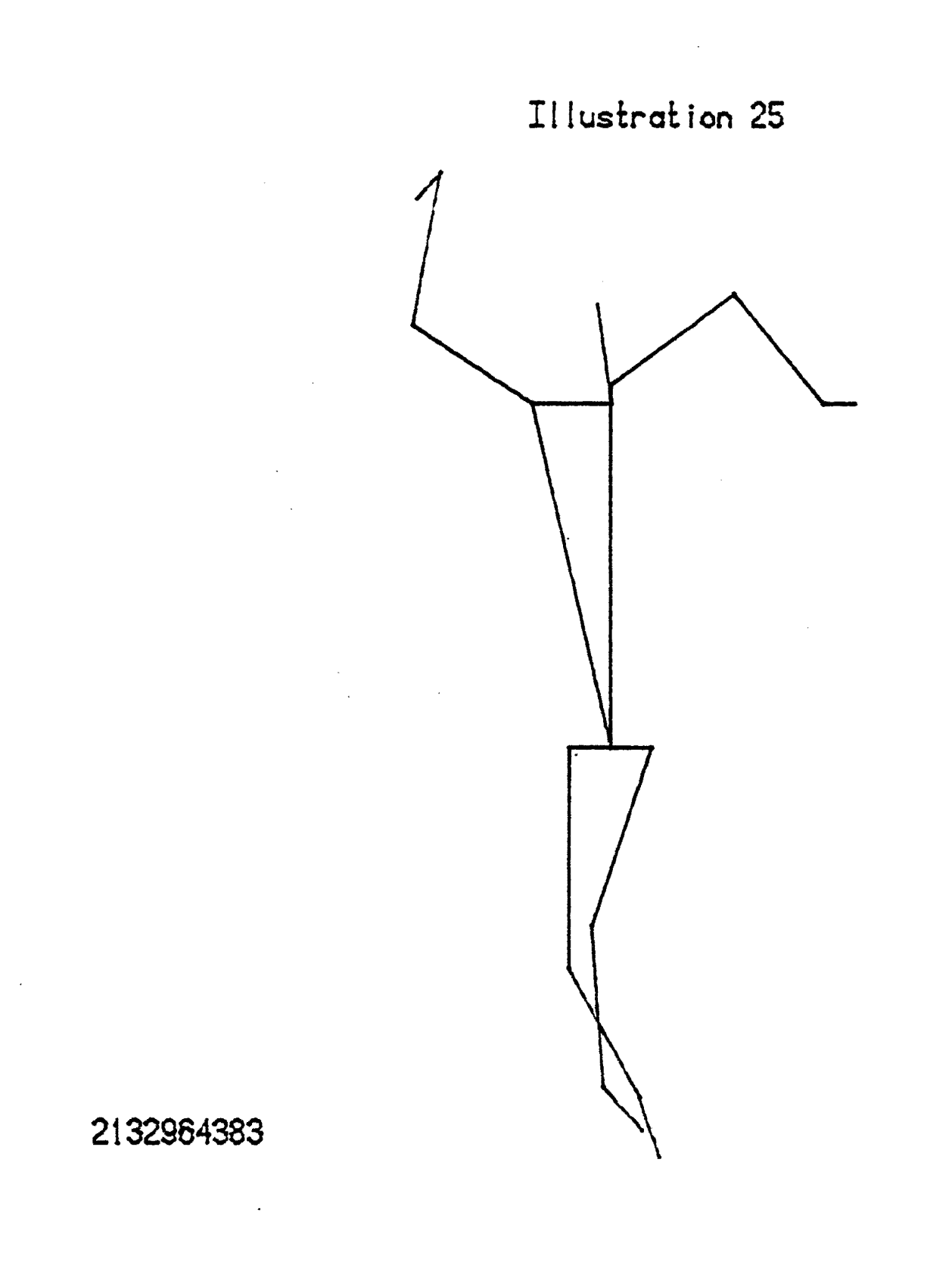

 $\mathcal{L}_{\text{max}}$ 

 $\sim 10^7$ 

A great variety of random qualities could be explored and categorized. Without a computer such an in depth exploration into randomness would probably be inconceivable and surely impractical.

#### Future

At the present stage of development this system can not be considered a practical notation tool. It should be viewed as a rather extensive feasability study into the future of computerized dance notation. As a creative tool it can be used now, particularly in the field of random dance or for studying the spatial relationships of people (proxemics). By far the primary barrier towards making this system practical and valuable for choreographers is the lack of a real time animation system, refresh graphics. This would allow the user to see the motion on the computer terminal without having to go through the very arduous task of animation. With such capability the computer's potential as a tool for dance would be realized. I believe that the system, as it stands now, proves that the computer can be used by choreographers as an extension of their mental processes into a visual format.

The future possibilities for such a system can have far reaching effects in the field of dance, dance notation, and movement studies. A choreographer could have a terminal or whole microcomputer in the studio and create the figures by twisting some knobs and pushing some buttons. Another way of creating the key positions would be to manipulate a mechanical model, a manequin which would send positional information to the computer. Better still the stick figures

could be created in real time by the computer itself analyzing the images from two or three video cameras. The notation would be instantaneous, accurate and very readable.

Another extension of the system would be to define movements and use them as a basis for more complicated actions. For example, if walking is defined as a set of positions with certain distances between them one could simply pick two points and have the figure walk between them. The entire set of ballet movements can be defined for example pliet, jete, or arabesque. A ballet could be created by typing all the detailed words...the verbal notation of ballet.

Complete dances could be created with dozens of individually moving figures existing in space. The lighting, as well as the props, could be designed and controlled in full color. A whole theatrical experience could be conceived tested and executed on the computer without ever having to get the dancers, lights, and musicians. All of these variables could be instantaneously synthesized based on the movement of the dancers. This would mean that individualized music and lighting for each performance could be achieved. This computer execution step could become a brand new art form in itself. "Computer performance" or "Cybernetic performance" art.

 $-53 -$ 

Various movements can be integrated from several different dances, new dances can be created based on a library of movements. With the extension into 3D displays the images produced by the computer would be seen as existing  $(10)$ in your "real" space. The potentials of a computer based dance system are infinite.

# Acknowledgements

I would like to thank Phil Orenstein for all his efforts, thoughts and guidance in this project and art in general. I would also like to thank Richard Bardlift ~rhose **idea it was to** comuterize dance **notation,** Vithout **his help and efforts this project would simply** not exist. **And of course** thanks **to all of tho hackers for their help**ful **comments.** 

## **Footnotes**

- Hutchinson, Ann, Labanotation, 2nd edition. New York: l. **Theater Arts** Books, 19511.
- The Dance Notation Bureau is an international organiza- $2.$ tlon basad **in** Hew York, devoted **to Increasing knowledge of** Labmotation **as well as** being involved in movement research.
- Spencer, Donald, **Computers** In Society. **H. J.** : Hayden  $3.$ Be, 1974 **p. 155.**
- *'Brow.* and **Snolier, A**   $Graphics$  Editor for Labanotation", 4. **701 10 No.** *2,* mer **1976, p. 60- 9**   $65.$
- $5.$ Personal Communication.
- Moore, K., "Gideon's Magic Machine", Sports Illustrated, Aug 1977, p. 52-60. 6.
- of Notation", Studio Inter- $7.$ Goldberg, Rosalee, "The **Art**  national, **~uly/~ugust 1976, p.** 54-93.
- $8.$ Cunningham, Merce, Changes, New York: Something Else<br>Press, 1968.
- $9.$ Goldberg. p. 54-58.
- 10. **Davis, Douglas, Art** and **tho** Future, **Hew** York: Praeger, **1973. P.** LO4

Selection (279-00 Voltair Mor 10, Summer 1976) 60-65.  $\mathcal{A}_{\text{u}}$  and Smollow are redired by the model of  $\mathcal{A}_{\text{u}}$  $^{\bullet}$  T

 $\epsilon$ 

- \*896I 'ssead Cunningham, Merce. Observed New York: Something Else •5
- · EL6T Danis, Douglas. Art and Future. New York: Praeger,  $\cdot$
- Ereza, 1975. Gilman and Resolution Interactive Approach. Wiley  $^{\bullet}$
- '85-76 '(916I) asnSny/LIng Teuoraeu doldberg, Rosales. "The Art of Notation", Studio Inter- $\cdot$  5
- 'LE-2E '(LL6T) ades 'uniofary Goldberg, Rosales. "Oskar Schlemmer's Performance Art",  $^{\bullet}9$
- Theater Arts Books, 1954. Hutching Ann. Isbandchaton 2nd Elitica. New York:  $\cdot_L$
- Plays Inc., 1974 The Language of Movement. Boston:  $\cdot$  8
- Mara, Thala. The Language of Ballet. Dance Horizons.  $\cdot$ 6
- aug (1977), 52-60.<br>Mocre, K., "Gideon's Magic Machine", Sports Illustrated.  $^{\bullet}$  OT
- Day Co., 1967.  $\mathcal{L}$  in  $\mathcal{L}$  and  $\mathcal{L}$  in  $\mathcal{L}$  in  $\mathcal{L}$  in  $\mathcal{L}$  in  $\mathcal{L}$ adopt freque \*\* nop  $T$
- Nem Kork: McGram HIII, 1973.<br>Neman and Sproul. Principles of Computer Graphics.  $"2T$
- Terra Experime zeries<sup>1</sup> ISTS<sup>.</sup> Parlaman, Ralph. Cybernetic Society. New York: Pergamon  $\cdot$  $\varsigma$
- $1258 278$  (SL6T) Ville Director events Systems", Proceeding of IEEE, vol 63 Ronse' MITTER (were noted war-combneen Inferitsces tor  $\cdot \pi$
- Winston. Comm: Wesleyam Univ. Press, 1972.<br>Schlemmer. Edited by Tut Schlemmer, Translated by K. Taxle le se l'astiglé par l'esterne and Diagnon de Cakar  $\cdot$ ST
- $\cdot$   $\eta$ *l*<sub>6</sub> $\tau$   $\cdot$   $\cdot$   $\circ$   $\pi$ neucer, ponsible . Computers in Society. N.J.: Hayden  $^{\bullet}$  9T
- Tracey, Martin, A review of Computer Dance, TV, TV/Dance.<br>Dance Research Jrnl, Fall/Winter, (1975-1976), 40.  $17.$
- Turner, Margery. New Dance Approaches to Nonliteral<br>Choreography. University of Pittsburgh Press, 1971.  $18.$
- Wein and Bortnyk, M., "Interactive Skeleton Techniques<br>for Enhancing Motion Dynamics in Key Frame Animation",<br>Communications of ACM, Oct, (1976), 564-569. 19.

Table 1

Commands

P----position<br>V----view S-----view<br>
S-----help<br>
E-----eye<br>
N-----name<br>
F-----refine<br>
F----refine R----rest<br>R----reset<br>M----mirror<br>B----body pick<br>C----cursor position<br>T----spin

 $\mathbf{r}$ 

Individual Body Farts

Body Part **Groups** 

HE-he **ad LS..,.-- leFt shoulder RS----** right shoulder SP----spine LUA---left upper arm **RUA---right upper arm LPA---left fore** am **RFA---right fore arm** LH----left hand RH----right hand **LHIP--left** hip RHIP-right -hip **LT----** left **thigh**  RT----right thigh<br>LC----left calf **~c----** right calf  $LF---left$  foot **m----** right foot

LA----left arm RA----right arm  $LL---Left$ left  $leg$ RL----right leg LLA---left lower arm RLA---right lower arm LLL---left lower leg RLL---right lower leg ARMS--both la and ra LEGS--body 11 and r1<br>HNDS--both 1h and rh FEETS-both If and rf

Major Positions

Refining Directions

HF----high forward HRF---high right forward HR----high right HRB---high right backward HB----high backward HLB---high left backward HL----high left HLF---high left forward PH----place high MF----middle forward MRF---middle right forward MR-----middle right MRB---middle right backward MB----middle backward MLB---middle left backward ML----middle left MLF---middle left forward LF----left forward LRF---low right forward LR----low right LRB---low right backward LB----low backward LLB---low left backward LL----low left LLF---low left forward PL----place low

 $HIG---high$  $LOW---low$ LEF----left RIG----right FOR----forward BAC----backward

### Appendix

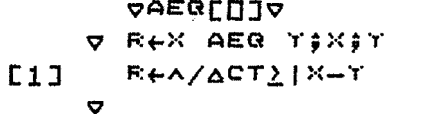

**VANAL[[]]V** V ANAL; BFL; SI; IND; CNT  $E13$  $CNT+1$ AINDEIO  $E2J$ **E31**  $BFL + 0 4 F$ <sup>11</sup> 'WHAT BODY PARTS DO YOU WANT ANALYSED?'  $L4J$ 'ENTER THEM ONE AT A TIME PLEASE,' **C5J** GETIT: +(0=fTEM+0)/DOIT  $L_{\Delta}$  $E71$ **BPLEBPL,[1] 44TEM E83 AGETIT** [9] DOIT:IND+(v/BFLOCA,=QBFL)/litrBPLOC  $E10J$  $IMD \leftarrow$ ,  $IND \times 2$  $[11]$   $51+(14)$ ANI) +39 [12] GETA: AIND+AIND, IND[CNT]+(0,  $14151$ ) x39  $L131$  $\rightarrow$  ((110 BPL)  $\geq$  CNT+CNT+1)/GETA **FICEANIFAIND; 1**  $F147$  $PICI$ ;  $11+1$  $L15J$  $FIC[]+SIX=1+11APBFL=1J+0$  $L16J$  $\triangledown$ 

#### **VANGFIND[[]]V** V ANGELI ANGFIND LO:BAVEC;BCVEC;LI;LO:DISBA;DISBC;DI BAVEC+L1[2; 2 3 4]-L1[1; 2 3 4]  $E11$ BCVEC+L2[2; 2 3 4]-L2[1; 2 3 4]

```
L2JDIS L1
E33DISBA<sub>t</sub>DI
C4J
       DIS L2E5J
L6JDISBC<sub>t</sub>DI
       ANG \leftarrow 20 ((BAVEC+, XBCVEC) + (DISBAXDISBC))E71
       ANG+360XANG+2x01
C83
```

```
AUSTRALDJA
     V I ANIMA NIJIDLITEMP
        TEMP+ 0 4 40
E13E21ANIE 0 4 10
E33
        J + OLPIDRAW TEMPLU TRANS N
\begin{bmatrix} 4 \end{bmatrix}C53
        \rightarrow (12JeJ+I)/LF
      \overline{\mathbf{v}}
```
 $\pmb{\nabla}$ 

VACTIVATORENTY **V ACTIVATOR;LIM** ACTLIN<del>e</del>14FSTACK  $E11$  $E2J$  $+(ACTLINK(2)/0)$ GETBODF:BODF+ 2 4 ASTACK **E3J**  $E4J$  $STACK+(\left(2-ACTLINK\right), 4)$   $*STACK$  $E5J$  $\rightarrow$  0  $\triangledown$ 

ADOIT  $[17]$  REY; Y+1 **C183**  $\rightarrow$ DOIT  $[19]$  REZ;Z+1  $E201 \rightarrow D01T$  $\triangledown$ a P

 $L14J$  $\rightarrow 0$ [15] REX:X+1  $L16J$ 

 $[9]$  $\rightarrow$  (3) COUNT+COUNT+1) / GUTS [10] GETZ:Z+SFAC  $[111]$  XYZ; + ((0=X), (0=Y), (0=Z))/REX, REY, REZ [12]  $DOTT$  +(32COUNT2+COUNT2+1)/XTZ  $L131$  $R\leftarrow (X,Y,Z)$  SCALE PIC

+(GETX,GETY,GETZ)[COUNT] **C53** E6J GETX:X+SFAC +(3)COUNT+COUNT+1)/GUTS  $E71$ GETT: Y+SFAC E81

SFAC+PARM[COUNT]+OLDSIZE

 $L1J$ 

 $E21$ **E33** 

**E41** 

 $E2J$ **E31**  $X \leftarrow LINE[]1; 2J + ((LIME[]2; 2J - LINE[]1; 2J) xRAT)$  $\cdot$   $0.47$  $T \leftarrow LINE[1;3] + ((LINE[2;3] - LINE[1;3]) \times RAT)$  $Z$ +LINE[1;4]+((LINE[2;4]-LINE[1;4])xRAT)  $E5J$ LINE[2; 2 3 4]+X, Y, Z **E6J**  $E7J$ RELINE  $\bullet$ 

V REPARM ABSCALE PIC; SFAC; COUNT; COUNT2; X; Y; Z

 $GUTS1OLDSIZE+(f/ETC[]2COWTT+1J-L/PIC[]2COWTT+1J)$ 

 $OLDSIZE$  $\leftarrow$  ((OLDSIZE=0)), (OLDSIZE $\neq$ 0))/SM, OLDSIZE

V REPARM ABLINE LINE; X; Y; Z; RAT DIS LINE  $E1J$ **RAT+FARM+DI** 

**VABSCALE[[]]V** 

COUNT2+COUNT+1

# VATTACHEDJV

```
P ATTACH
      LS+(SPE2) 2 3 41-LSE1) 2 3 41) MOVE LS
E13RS+(SP[2; 2 3 4]-RS[1; 2 3 4]) MOVE RS
E2JHE+(SP[2; 2 3 4]-HE[1; 2 3 4]) MOVE HE
E31
      LUA+(LS[2; 2 3 4]-LUA[1; 2 3 4]) MOVE LUA
L4JRUA+(RS[2; 2 3 4]-RUA[1; 2 3.4]) MOVE RUA
E53
[6]
      LFA\leftarrow(LUA[2; 2 3 4]-LFA[1; 2 3 4]) MOVE LFA
      RFA+(RUA[2; 2 3 4]-RFA[1; 2 3 4]) MOVE RFA
E71LHe(LFAD2; 2 3 41-LHD1; 2 3 41) MOVE LH
C81
E91
      RHe(RFA[2) 2 3 4]-RH[1) 2 3 4]) MOVE RH
      LHIP+(SP[1; 2 3 4]-LHIP[1; 2 3 4]) MOVE LHIP
L101RHIP+(SP[1; 2 3 4]-RHIP[1; 2 3 4]) MOVE RHIP
L113LT+(LHIP[2; 2 3 4]-LT[1; 2 3 4]) MOVE LT
L121RT+(RHIP[2; 2 3 4]-RT[1; 2 3 4]) MOVE RT
E131E141LOF(LTE2; 2 3 4J-LOE1; 2 3 41) MOVE LO
      RC+(RT[2; 2 3 4]-RC[1; 2 3 4]) MOVE RC
[15]
E16J
      LF+(LC[2; 2 3 4]-LF[1; 2 3 4]) MOVE LF
      RF+(RC[2; 2 3 4]-RF[1; 2 3 4]) MOVE RF
L17JBODYEHE,[1] SP,[1] LS,[1] RS,[1] LUA,[1] RUA,[1] LFA,[1]
L18JRFA,[1] LH,[1] RH,[1] LHIP,[1] RHTF,[1] LT,[1] RT,[1] LC,
      [1] RC, [1] LF, [1] RF
E191
      BODY + LBODYGROUND
E201\overline{\mathbf{v}}VEANIMALIJV
    V I BANIMA NGU; DL; TEMP
C1JFNUMEO
E21
      STLAG+()E31FF5+18I \leftarrow ((3=+/TSWITCH='ON^{-1}))((3=+/TSWITCH='OFF')))/((1+I \times FPS)E43
      (1)C51
      TEMP+ 0 4 *0
      ANI\leftarrow 0 4 10
E63
E71
      I جل
     LPITEMPEJ TRANS N
E81
[9]
      BODY+ 36 4 ATEMPL10JNEXTRACT
      \rightarrow(DLC240)/INM
L113[12] DISPLAY:DRAW PLOT SSIZE BODY
L131ANIGANI, [1] SSIZE BODY
      FNUM+FNUM+1
[14]L15JSFLAG+1L16J\rightarrow (12J + J + I )/LF
E17]
      \rightarrow 0
[18] INM: IN 50
      ADISFLAY
L191P
```
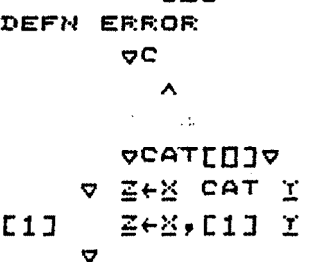

 $QCDJZ$ 

4

 $L11$ 

GETEPHAME: NAME+440  $L21$ COUNT+1 E3J SCAN: + ( ^ / NAME=BPNAMES[COUNT ; ] ) / COUNTHOLD  $L4J$ +((14FEFNAMES) >COUNT+COUNT+1)/SCAN **E51**  $E6J$ IPLEASE REENTER A BODY PART! **C73 AGETEPNAME** COUNTHOLD: CHOLD+COUNT **E81** 

'WHAT IS THE BODY PART'

**VBFINFUTEDJV** 

V BPINPUT; COUNT

VERICK[[]]V  $\triangledown$  BPICK;  $\uparrow \uparrow \uparrow \uparrow$ 'WHAT BODY DO YOU WANT TO DEAL WITH?'  $E1J$ **GET:T+m**  $E21$  $EOTY \leftarrow \pm T$ **E3J**  $L4J$ NEXTRACT **E53 ATTACH** Ó.

 $\bullet$ 

- DRAW PLOT SSIZE BODY **[8]**
- $E71$ ATTACH
- $L6J$ GROUF
- $E5J$ NEXTRACT
- $2;4]$
- $L4J$ BODY+BODY ROT [], (SP[2; 2 3 4], SP[2;2], (SP[2;3]-2), SP[
- $SFABONT[3 4 9]$  $L2J$ 'HOW MANY DEGREES?' **E31**
- $BOPY+BOP$  $L13$
- V BODROT BOD;A;B;C
- **vEODROT[U]V**

```
C91
                             6 H-HIGH ' t -LOW ' E103
E113
                             I-FORWARDS' 
L121I B-BACKWARDS' 
                             I P-PLACE (THE CEMTER)* 
C133
L14J1 L.-LEFT 8
E151
                             8R--RIGHT f 
       'THE FIRST L. IM AMY POSITION IS LOW+@ L16J\triangledownVCOMINFUTEDJY
     P RECOMINFUT
      AG: 'COMMAND'
E1JL2JINF+M
E31
       +(1+1NP=!P!)/0,RePCOM
       +(1+1NF=!V!)/0,ReVCOM
E4JC53
       +(14^{1} +5^{1} -15^{1}) /0, -5 +5 -0 +E6J
       +(1+1) P^{\pm} H^{\pm} ) Q P^{\pm} H^{\pm} Q^{\pm}E71
       +(141MP="N+)/0.59MP[8]
       +(1+INF=!E^+)/0, Reecom
E91
       +(1+1) P^+ = 'F'') /0, R \in R E F I N EL101E11J+(14INF=1T+)/0, Retcom
       +(14I^{\text{R}} + M^{\text{R}}) / 0.5Remcom
L12JC131+(14INF=!P!)/0,ReDCOM
L141+(14INF=!B!)/0,ReBCOM
L15J+(1+1) F=121 ) /0 F=200 H+(1+1) P = '1') /0, Release
[16]
L171'PLEASE REENTER A COMMAND OR TYPE HELF'
[18]
       \rightarrow AG
     \overline{a}-66 -
```

```
V E+CDRAW Z
      ZE:23+ZE:23+L(ZE:43+2+AVFOINT)xaVFOINTE13-ZE:23
E11E2JZE;331+ZE;331+L(ZE;41+244YPOINT)x4YPOINTE21-ZE;331
      E + 0 = 1 + EE33
      E+ADRAW
[4]\sigma
```
**FOLLOWING IS A LIST OF COMMANDS AND A BRIEF EXPLANATIQ OF WHAT THEY DO+ TO USE A COMMAMD TYPE ZM THE UMDERLIH** 

**POSITION--------PLACES THE ASKED FOR BOUT PART IN ONE** 

**CUBE** + \* **I MAMES Of POSITIONS ARE\*'TpMAiJOR-t** ' @ **M--MIDDLEt** 

**<sup>I</sup>POSIBLE PLACES, THE POXMTS OF A 3 BY** 

**VCDRAWEDJV** 

**vCCMt=?ELP~-jJv** 

**n~s<-rp~ o+5** 

LETTER  $\cdot$   $\cdot$ 

**F 26 fi** 

**CUMHELP ,&ZAP** 

 $E1J$  $E21$  $E31$  $[4]$ 

**E5J** 

**E6J** 

 $E71$ **[8]** 

```
PDRAWEDJY
     V DRAW OBJ:COUNT
L11I^{IO+1}L21COUNT+1E31GUTS: OB+OBJ[COUNT; 2 3 4]
[4]084 512 390 71000 +EYE0+, x(0B - \Delta VFOINT)
       OB+((OB-EYE)+(OB-EYE)[3]+-EYE[3])+EYE[1 2],0
C51
E6J
      APUT CLIPPING HERE
      ADBU IS NOW XT
E71OBJECOUNT; 2 3 414(240B), 0
E81
E91
       \rightarrow ((14f0BJ) \geqCOUNT+COUNT+1)/GUTS
L101E + 0 <sup>-1</sup> + 1<sup>08</sup>
E113M \leftarrow \Delta D R \Delta WL12JD + 1\boldsymbol{\nabla}
```

```
V DISPLATHAPS ARG; COUNT
E1JAZAP
       II^{\texttt{TS}} \leftarrow II^{\texttt{DL}} 1
E21C31+(A\bar{E}G\pi^+L^+)/ROTDIS
E4JCOUNT+1DISPLAY: DRAW & MAPNAMES[COUNT; ]
E51
       +(182COUNT+COUNT+1)/DISPLAY
E6J
E71\rightarrow 0
      ROTDIS; COUNT+1
E8JE93
      RDISPLAY: DRAW * MAPNAMES[COUNT; ], ' ROT 45, LINE'
       +(18)COUNT+COUNT+1)/RDISPLAT
L101
```

```
\bullet
```
 $\triangledown$ 

**[9]**  $\rightarrow ((14fMAT))1+1+1)/GUTS$ 

**VDISPLATMAPS[[]]V** 

- **E81** DIV<sub>t</sub>DIV, DI
- $E71$  $D$ I $+D$ I $*0.5$
- $DIE((TMATL2J-BMATL2J)x2)+((TMATL3J-BMATL3J)x2)+((TMATL2J)x2)+TIDL2$ **C6J**  $4J-BMAT[4]/(2)$
- $L51$ BMAT+MAT[I+1;]
- $E4J$ GUTS: TMAT+MAT[I;]
- **E37** TMAT+BMAT+0
- $L21$  $DIV+10$
- $E11$  $I+1$
- **V DIS MAT; I; J; TMAT; BMAT**
- **VDISIOJV**

- $\bullet$
- [15]  $\rightarrow$  ('Y'=1 $\uparrow$ RESP)/TOP
- $[14]$   $RESPE$
- **AGAIN?**  $L13J$
- $[12]$  OBODY+BODY
- [11] MAPPER
- $E^{BP}$ ,  $E^{PART}$ **[9]** [10] ATTACH
- NEXTRACT  $E81$
- **BODY+SBODY C73**
- E6J  $FART \leftarrow e BF$
- NEXTRACT **C5J**
- $[4]$  BODT+1 FOS!
- **E3J SEODY+BODY**
- $L21$  $B^p \leftarrow \Box$
- [1] TOP: WHAT IS THE BP?
- V OBODY<del>(</del>FROM POS; SBODY; PART; RESP
- **VEROWLIJA**

#### $\sigma$

- [19] ROTLINE+6pSPHERE27[ROTCODE[RING29]; 2 3 4]
- [18] ROTANG+(ROTAT-ROTTO)x<sup>-45</sup>
- $L171$  CHECK26
- E163 R2:ROTTO+DOWN
- $[15]$  +start
- $L14J$  IDeID+1
- $L131$  EXAMPT<sub>e</sub>TO
- $L12J$  ROTAT+DOWN
- [11] OUTPUT: + (ID=2)/R2
- 'SOMETHING DONE GONE WRONG IN ENDROT!  $L10J$
- $\rightarrow$ (5)DOWN+DOWN+1)/FOUND  $E9J$
- $E8J$  $SIDE+1$
- $\rightarrow$ (8)SIDE+SIDE+1)/FOUND  $E71$
- FOUND: + (EXAMPT=CONTAB[DOWN; SIDE])/OUTPUT E63
- **C51** START:DOWN+SIDE+1
- **EXAMPT+AT**  $L4J$
- $IP+1$ **C33**
- $AT+LOC$  $E1J$  $E2J$ TO+PTS[2]
- **VENDROTEDIV**  $\triangledown$  ENDROT; AT; TO; DOWN; SIDE; EXAMPT; ID; ROTAT; ROTTO

목소

ACDJANDED34 **V GROUND;LOWER; TEIF; SW** E1J **SWEGSWITCH**  $C21$  $+(11105W=1F1)/0$  $E31$ +((LOWBF+L/BODY[;3]) #GLEVEL) /MOVER  $L4J$  $\rightarrow$  0 **C53** MOVER ; YDIF+GLEVEL-LOWBP  $BODY + (0, TDF, 0)$  MOVE BODY E6J  $\overline{\mathbf{v}}$ 

**VGETEYE[[]]4 V GETEYE; TEMP** 'WHAT ARE THE X T Z COORDINATES OF THE EYE?'  $L11$  $E2J$ REYESET **E33** TEMP+D  $\sim$   $\sim$ RIGHT(TEMP[1]-AVPOINT[1])  $L41$ **E53** UP (TEMP[2]-AVPOINT[2]) **C6J** IN(TEMP[3]-AVPOINT[3]) **E71 AZAP**  $E81$ LOOK **E9J** DRAW BODY  $\ddot{\mathbf{v}}$ 

 $\triangledown$ 

- $L10J$ DRAW MAT2
- **[9] ROTER**
- **E81 MAKEAVEC**
- **C71** DRAW MAT1
- **E6J**  $I^{T5+IDL}$  0.5
- **C53 AZAP**
- $L4J$ **MOVEFAC**
- SMOVEFACEMOVEFACE(MAT2E21; 2 3 4J-MAT1E21; 2 3 4])+INTNO **E33**
- $L2J$ **UADATMI**
- 'HOW MANY INTERMEDIATE POSITIONS?'  $L11$

 $\Delta \sim 10^7$ 

- **V MAT1 FILL MAT2**
- **VEILL[[]]V**

```
vGQLIJV
     Q GO
E1JAZAP
E21II^{T5+IIDL} 0.5
      COM: +COMINFUT
E31
\sqrt{41}VCOM: SEE
E5J+COMSCOM: +0E6JE71ECOM: GETEYE
E81
       \rightarrowCOM
[9]REFINE ! REFINER
101 + COM[11] MCOMIDRAW PLOT MIRROR BODY
      \rightarrowCOM
E12J[13] ICOM: BODROT BODY
      \rightarrowCOM
r141[15] ZCOM; TRANSLATION
      \rightarrowCOM
L16J[17] BOOM; BEICK
       \rightarrowCOM
181[19] DOOM!DRAW PLOT SSIZE BODY
F207\rightarrowCOM
[21] ROOM:RESET
1221 - 720M[23] HOOM; HELF
\Gamma247
      \rightarrowCOM
[25] NCOM! WHAT IS THE NAME FOR THIS PRESENT POSITION?'
       FOSNAME+M
E26J\pmPOSNAME, '+BODT'
E27JL28J4COM[29] TOOM; TWIST
L301+COM[31] PCOMIBODYMEMERODY
      BEINFUT
E32J
F337POSINFUT
E341STACKER
C35J
      LIM++/(FOLNTERS[CHOLD;J#0])E36J
      INC+1[37] ACTIACTIVATOR
       \rightarrow (ACTLIM(2)/DISPLAY
E381
[39] ROTSHIT: MOVSFHERE
      LOCATOR
E40JBODF[2;]+SFHERE27[FTT0;]
L411BODF[2;1] + 1L42JC431LOCATOR
       *FENAMES[FOINTERS[CHOLD;INC];],'+BODF'
L44JL451INC+INC+1
      ATTACH
L46J\begin{bmatrix} 47 \end{bmatrix}+ACT[48] DISPLATIGROUND
L49J\triangle ZAFE50JTTS+TDL 1
      MAPPER.
E51JE523
       DRAW SSIZE BODY
       \rightarrowCOM
C533
    \boldsymbol{\nabla}
```

```
-70 -
```
# AGEONE [D]A

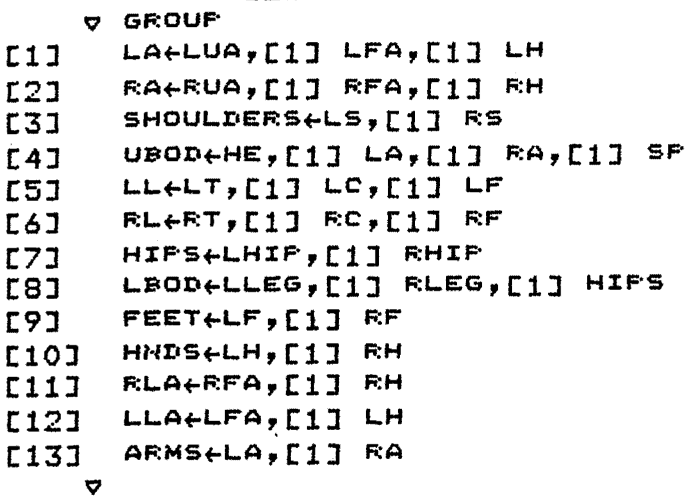

#### **AHOLDEDJA A HOLD**  $L11$ **AZAP**  $C2J$  $I$  $E31$  $T + STGN$  $E4J$  $\rightarrow$  ('5'=0)/0 1000rDAV[174]  $E5J$  $L6J$  $\rightarrow$  4  $\boldsymbol{\nabla}$

 $\mathcal{F}=\mathcal{F}_{\bullet}$ 

**VINEDJA** 

W.M.T.Q AVFOINT+AVFOINT+NXEYEO[3;]

 $E1J$ 

**VINCETE[[]]V** 

 $\sim 12$ 

 $\boldsymbol{\nabla}$ 

 $\epsilon = \pm \sqrt{2}$ 

**V INCETE**  $\rightarrow$  ((TIME(SPA[1]) $\lor$ (TIME)SPA[2]))/0  $L11$ MLINE(MLINE ROT INC, RLINE  $L2J$ AVPOINTEMEINEE29 2 3 41  $L31$ LOOK  $L4J$ STAND  $L5J$ 

 $\boldsymbol{\nabla}$ 

```
VINTREFINE[[]]V
    V INTREFINE
E13
      AP+(2 1 f0), 2 3 fMEMA, MEMDL2JDIS AD
E31
      DIST1+DITESTP+BODP ROT ANG, RLINE
L41TL24TESTP[2; 2 3 4], [1] DC53
L6JTL2+(2 1 f0), 2 3 fTL2E71
      DIS TL2
E81
      DIST2+DI+(DIST2(DIST1)/CONT
[9]
E101ANG+-ANG
[11] CONTIINCEO
[12] POP:ACTIVATOR
     DRAW BODF+BODF ROT ANG, RLINE
[13]L14JINC+INC+1#BPNAMES[POINTERS[CHOLD;INC];],'+BODP'
L15JATTACH
L16]
      \rightarrow (0<14\gammastack)/POP
L17J[18]
      \rightarrow 0
    \boldsymbol{\nabla}QLINEFIND[830
```
e i tietetin

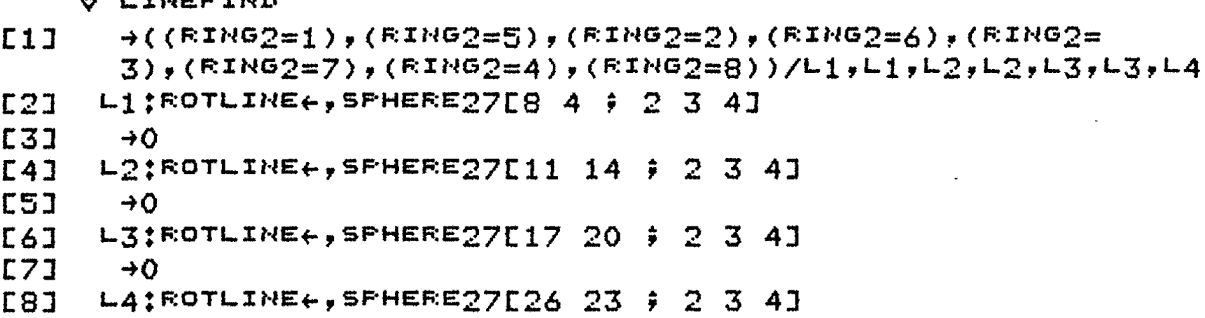

#### VLOCATOR[[]]V **PLOCATOR**

 $\boldsymbol{\nabla}$ 

 $\overline{1}$ 

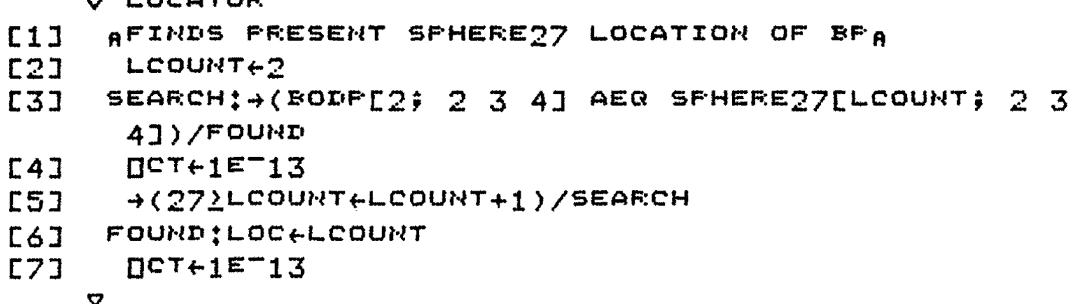
```
VMAKEAVEC[[]]V
    V MAKEAVEC;COUNT;INDEX;SINDEX;L1;L2;LL1;LL2;TLINE;DIST1;
      DIST2; MOVEFAC
      FSAVE+04F0E1E27COUNT+1
      ANGVEC+18r0
E33
E43
      MOVEVECt 18 3 FO
    MOVER:INDEX+"1+COUNTX2
E5JLieMATIEINDEX, (INDEX+1);]
E6J-L2+MAT2[INDEX,(INDEX+1);]
E71L1+(L2E1; 2 3 4]-L1E1; 2 3 4]) MOVE L1
E8J
      ANGVEC[COUNT]+L1 ANGFIND L2
E9J
      +(18)COUNT+COUNT+1)/MOVER
L10JMEMANGVECLANGVEC
L111ANGVEC+ANGVEC+INTNO
L12JE131COUNT<sub>+1</sub>
[14] ACODE FOR SIGN CHECKINGA
[15] LOOP: + (0*ANGVEC[COUNT])/DOIT
[16]
      \rightarrow(18)COUNT+COUNT+1)/LOOF
L177\rightarrow 0
[18] DOIT : SINDEX+COUNTX2
      LL1+MAT1[("1+SINDEX),SINDEX;]
L19JLL2+MAT2[("1+SINDEX), SINDEX;]
\Gamma20J
      MOVEFAC+(LL2[1; 2 3 4]-LL1[1; 2 3 4])
L21JLLItHOVEFAC MOVE LL1
E221MOVEVEC[COUNT; ] +MOVEFAC
L231TLINE+ 2 4 FLL1[2}], LL2[2}]
L241DIS TLINE
E25JE261DIST1+DILL1 ROTL LL2
E271LL1+LL1 ROT ANGVEC[COUNT], RLINE
L281
      TLINE+ 2 4 PLL1[29],LL2[29]
L291DIS TLINE
E30J
      DIST2+DIE313\rightarrow (DIST24DIST1)/ENDTEST
E321
      ANGVEC[COUNT]+-ANGVEC[COUNT]
E333
[34] ENDTEST: +(18) COUNT+COUNT+1)/LOOP
    v
```

```
\bullet
```

```
FITCH XE2J
E5J
```

```
E4JTAW XE13
```

```
X + 180X ("10X) +01
E33
```
 $X \leftarrow (ETEO + \, _X X) + (+ / X * 2) * 0 * 5$  $E21$ 

**XEAACENTER-AVPOINT**  $L11$ 

**ALOOKLUJA** V LOOK #X

**ALUILD34 V R+L FUT X**  $E11$ E+(34E)-L/[1] ME; 2 3 4] **B+@(@p%)f%C\$1J,(%C\$2J+LC1J),(%C\$3J+LC2J),%C\$4J+LC**  $E2J$ 31  $\overline{\mathbf{v}}$ 

**VELOTEDIV** V TRODEFLOT ROD TBOD+BOD[18 14 10 6 1 8 12 16 20 1 2 34 30 26 22  $L11$  $21$  24 28 32 36  $9$ ] TBOD+TBOD, [1] BOD[6 21 8 #]  $E23$ **E33** TBOD[22 15 16 5 \$1]+1  $L4J$ TBOD[21 12 9 1 #1]+0  $\overline{\mathbf{v}}$ 

VPITCH[[]]V **V PITCH X** EYEO+(3 3  $F$  1 0 0 0  $(2 1 0-X)$ , 0, 1 2  $0^{x}$ +0x+180)+. XEYEO  $L1J$  $\triangledown$ 

**ONEXTRACT[0]V V NEXTRACT** HE&BODY[1  $2$  ;]  $L1J$ SPERODY[3 4 #]  $E21$ LS+BODY[5 6 #] **E3J** RS+BODY[7 8 #] E41 **C53** LUA+BODY[9 10 ;] RUA+BODY[11 12 #J **[6]**  $LFA+BONT[13 14 9]$  $E73$ **E81** RFA+BODY[15 16 #] **C9J** LH+BODY[17 18 #] RH+BODY[19 20 #] **C10J** LHIP+BODY[21 22 #3  $L113$ RHIPEBODYE23 24 #1  $L121$  $[13]$ LT+BODY[25 26 #]  $L14J$ RT+BODY[27 28 #] LC+BODY[29 30 \$]  $L15J$ RC+BODY[31 32 #3  $L16J$ LF+BODY[33 34 #1 **E171** [18] RE+BODYE35 36 #1  $\bullet$ 

- $\triangledown$
- $E6J$ POS1+BODT
- $E5J$ **ATTACH**
- NEXTRACT  $E41$
- CAT LC CAT RF CAT LF
- BODY+HE CAT SP CAT RS CAT LS CAT RUA CAT LUA CAT RFA CAT **E33** LFA CAT RH CAT LH CAT RHIP CAT LHIP CAT RT CAT LT CAT RC
- $E1J$  $E2J$ NEXTRACT
- V POSIENREY POS2  $BODY+POS2$
- **VHREV[[]]V**
- $\bullet$
- $E7J$ **RALOBJ**
- $\rightarrow$  ((14 $\rho$ OBJ)  $\geq$ COUNT $\leftarrow$ COUNT+1)/GUTS **C6J**
- $E51$ OBJECOUNT;  $2\overline{3}$  41+(240B),0
- $E4J$ OB+((OB-EYE)+(OB-EYE)[3]+-EYE[3])+EYE[1 21,0
- GUTS: OB+OBJ[COUNT; 2 3 4] **E31**
- $[1]$  $E2J$ COUNT<sub>+1</sub>
- **V RENEW OBJ¢COUNT**  $I^{IO+1}$
- **ALEMEDJA**
- 
- V NDIS Li;Li DIST+(((L1E1;2]-L1E2;2])\*2)+((L1E1;3]-L1E2;3])\*2)+((L1E1;  $L11$ 41-41E2;41)\*2))\*0.5  $\bullet$
- $\bullet$
- SPHERE27

**VELISTONA** 

- $L4J$ SPHERE27+(BODP[1; 2 3 4]-SPHERE27[1; 2 3 4]) MOVE
- **E31** SFHERE27+(DI,DI,DI) ABSCALE SPHERE27
- $L21$  $DIL+DIX2$
- DIS BODF  $L11$
- V MOVSPHERE
- **VMOVSPHERE[0]V**
- 
- Ò.
- $E1J$ ヒースイヒ  $L2J$ Z+Q(0fX)fXD;1],(XD;2]+LD1]),(XD;3]+LD2]),XD;4]+LD 31
- A SHE WOAE R
- **OWOVE[U]9**

 $\mathbf{z}$ **VAIRROR[U]V V SPOS+MIRROR POS** 'MIRROR IMAGE IS CALLED MBOD'  $E11$  $L2J$  $SFOS\leftarrow FOS[]$ ; (  $FOS[]$ ; 2]-1024),  $FOS[]$ ; 3 4] MBOD&REVERSE SPOS **E31**  $L4J$  $BODT+FOS$ NEXTRACT **E53 GROUF E6J** ATTACH  $E7J$  $\overline{v}$ 

**VMAPPER[[]]V V MAFFER**  $E11$ BODY+ 36 4  $\uparrow$ BODY  $C2J$ NEXTRACT  $E31$ MAPSPE 3 4  $fLST2fJ$  CAT LHIP[1;] CAT RS[2;]  $MAFSFE$ ; 1]  $+1$  $E4J$  $MAFSF[1;1] + 0$ **C53** BODY+BODY CAT MAFSP [6]

**OMAP[U]V** 

**V MAP MAT2; COUNT; COUNT2; INDEX** 

 $E1J$ **RESETMAPS**  $MAT1 \leftarrow S$  FODT  $E21$ MAKEAVEC  $E3J$  $L4J$ ANGVEC[((ANGVEC#0)/)pANGVEC)]+INTNOXANGVEC[((ANGVEC#0)/ ANGVEC)] **E53** COUNT<sub>+1</sub> E6J CHECKER: + (ANGVEC[COUNT]#0)/DOIT  $\rightarrow$ (18)COUNT+COUNT+1)/CHECKER  $L71$ **ADISP E81**  $[9]$ DOIT: INDEX+COUNTX2 [10] LMEMERAPNAMES[COUNT;] LMEM+LMEM[1 2 #]  $E111$ LTO+MAT2[(T1+INDEX), INDEX;]  $L12J$ LMEM ROTL LTO  $L13J$ PMAPNAMES[COUNT; ], '+', MAPNAMES[COUNT; ], ' ROT ANGVEC[COUL  $L44$ **J,RLINE'**  $L15J$ NEXTRACT MAPAT  $L16J$  $E17J$  $\rightarrow$  (18) COUNT+COUNT+1)/CHECKER [18]  $DIST{error2+1}$ [19] DISPLAY: DRAW & MAPNAMES[COUNT2;]  $[201 \rightarrow (182$ COUNT2+COUNT2+1)/DISPLAY ø

**OFOSINFUTFN10 V POSINPUT: COUNT** [1] GETPOS! WHERE DO YOU WANT TO MOVE? MOVETO+34M  $L21$  $E31$ **COUNT+1** [4] SEARCH: + (3=(+/MOVETO=MAJOR[COUNT;]))/FOUND  $E5J$  $\rightarrow$  (27) COUNT+COUNT+1)/SEARCH  $E6J$ **IFLEASE REENTER A LOCATION!**  $+GETFOS$  $E73$ **[8]** FOUND: PTTO+COUNT  $\bullet$ **VRANDPOS[0]V V RANDPOS AZAP**  $F11$ SPHERE27+SPHERE27  $E2J$ **E31 BODY+SBODY** 

RBOD+BODY  $[4]$  $E5J$  $LIM+718$ E6J **COUNT+1** [7] GETBP:INDEX+?18  $B1$ INDEX2+718 E 9 J BODP+BODY[(POINTER, POINTER+1);]  $L101$ DIS RODF  $E111$  $L121$  $DIEEDIX2$ SPHERE27+(DI, DI, DI) ABSCALE SPHERE27  $F137$ SPHERE27+(BODF[1; 2 3 4]-SPHERE27[1; 2 3 4]) MOVE  $L14J$ SPHERE27  $F157$ **RNO+1+726** RBOD[(POINTER+1); ]+SPHERE27[CONSTRAINTS[INDEX; RNO]; ]  $E16J$  $L171$  $+(LIM2COWHT+COUNT+1)/GETBF$  $L181$ HEARBOD[1 2 #]  $[19]$  SPERBODF3 4:1  $[20]$  LS $\leftarrow$ REOD[5 6 ;] RS+RBOD[7 8 #]  $L211$  $[221$  LUA $\leftarrow$ REOD[9 10 0] [23]  $EUA+RBDD[11 12 j]$ [24] LFA $\leftarrow$ RBOD[13 14 ;] [25] REALREOD[15 16 0]  $E26J$ LHEREOD[17 18 #]  $[27]$ . RH $\leftarrow$ RBOD[19 20 #] [28] LHIPERBOD[21 22 #]  $L291$ RHIPERBOD[23 24 #] E301 LIFERODE25 26 :1  $L311$ **ET+EBOD[27 28 #3** E32J LC+RBOD[29 30 #] [33] RC+RBOD[31 32 #]  $L34J$ LEFERDDE33 34 #1 REFREOD[35 36 #1 **C353** E36J **ATTACH** E371  $BODYL(2x118)$ ; 1361 FFLOT BODY E38J FEND E391  $L40J$ FLOTHOLFLOTHO+1 **IFLOT-'SFLOTHO**  $E413$ 

 $E21J$ **BODT&NBODT**  $E22J$ NEXTRACT

E231

 $E24J$ 

 $\bullet$ 

ATTACH

 $FOS1+BODT$ 

- NEODT+HE CAT SF CAT NLS CAT NRS CAT NLUA CAT NRUA CAT **E20J** NLFA CAT NRFA CAT NLH CAT NRH CAT NLHIP CAT NRHIP CAT NL1 CAT NRT CAT NLC CAT NRC CAT NLF CAT NRF
- $HRF+LF$ **E193**
- NRT+LT **C173**  $L18J$ NECLLC
- [16]  $HLF + RF$
- **C151** NLCERC
- MLTERT **C141**
- **E123** NLHERH NRHELH **C133**
- $E111$ NRFA<del>L</del>FA
- **E103** NLFA+RFA
- **NRUALLUA [9]**
- **C81** NLUALRUA
- $E71$ **NRSELS**
- $C5J$ NLS+RS E6J
- **C4J** NLHIPLRHIP **NRHIP+LHIP**
- NEXTRACT  $E3J$
- $E2J$  $BODT+POS2$
- E1] NEODY+ 0 4 40
- \$NLT\$NRT\$NLC\$NRC\$NLF\$NRF\$NBODY
- VREVERSE[0]V V POSIŁREVERSE POS2;NLUA;NRUA;NLFA;NRFA;NLH;NRH;NLHIP;NRHI

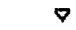

- LFMAF+SLFMAF [18]
- **LCMAP+SLCMAP**  $L16J$  $E17J$ **REMAP+SREMAP**
- **RCMAF+SRCMAF**  $I15J$
- $L141$ LTMAP+SLTMAP
- E133 **RTMAF+SRTMAF**
- **E123 RHIPMAP+SRHIPMAP**
- LHIPMAP+SLHIPMAP  $E111$
- E103 **RHMAF+SRHMAF**
- $E9J$ LHMAF+SLHMAF
- **[8] RFAMAP+SRFAMAP**
- **[6]** *RUAMAR+SRUAMAR*  $E71$ LFAMAP+SLFAMAP
- LUAMAP+SLUAMAP **E53**
- $E4J$ **RSMAP+SRSMAP**
- **E31 LSMAF+SLSMAF**
- **SPMAP+SSPMAP**  $L2J$
- **HEMAP+SHEMAP**  $E11$
- **ORESETMAFS[0]V V RESETMAPS: COUNT**

**Q RESET ISURE?!**  $L1J$  $E21$ 100FDAVE1741 **E31**  $\rightarrow$  (  $W = 1 + 2) / 0$ SPHERE27+SPHERE27  $L4J$ GROUP **C5J HE+SHE** E6J  $E73$  $L5 + SL5$ **RS+SRS** E8J **C93** LUA+SLUA **RUA+SRUA** E10J LFA+SLFA  $E11J$  $L121$ **RFA+SRFA**  $E131$ LH+SLH **RH+SRH**  $L14J$  $L151$ LHIP+SLHIP RHIF+SRHIF [16] **E173**  $LT + SLT$ **[18]**  $RT + 5RT$ **[19]** LC+SLC  $RC \leftarrow S R C$  $E201$  $E21J$  $LF + SLF$  $L22J$  $F.F \leftarrow S F.F$  $SF + 55F$ **E23J**  $E24J$ ATTACH **MAFFER** E25J  $E26J$ **AZAF**  $E271$  $[]$ TS $[]$ PL  $[]$ DRAW SSIZE BODY **E28J**  $\mathbf{r}$ 

**ORESET[[]]V** 

 $\bullet$ 

**VRNDPOS[[]]V** 

 $\sigma$  RNDPOS; SBODY; PART; RESP; X; Y

VVTOP:POSMEM+POSMEM, ORL  $C13$  $E2J$  $X + 70$ **E31**  $T + 50$ VTOP: COUNT+1  $[4]$ TOP: FOSer'NUB' , +765  $E51$ **E61** BPLBPNAMESTBPPOICCOUNTI;] SBODY+BODY  $E71$ **BODY+FOS** E81  $E91$ NEXTRACT **FART++BP**  $[10]$ **BODT+SBODT**  $E111$  $L121$ NEXTRACT  $L13J$  $E$  $F$ ,  $H$  $F$  $A$  $R$  $T$  $H$ **ATTACH**  $L141$  $C151$ **MAPPER** E163  $+(172CQUNT+COUVT+1)/TOF$ BODY+1 300 50 0 PUT 1.5 1.5 1.5 SCALE SSIZE BODY  $L17J$ **SETSF** E181  $\pm$ (('RDFOS',(++'RDNUM')),'+BODY')  $L19J<sub>B</sub>$ RDNUMERDNUM+1  $E20J<sub>B</sub>$  $EODY[A,1]+0$  $E21J$ 

```
V ROTER;LIMCOUNT;COUNT;INDEX;L1;L2;TEMP
[11]MEML2+MEML+ 0 8 FO
L21RLMAT+ 0 6 F0LIMCOUNT<sub>+1</sub>
L31TOP: COUNT+1
[4]LOOP: +(0#ANGVEC[COUNT])/DOIT
551+(18)COUNT+COUNT+1)/LOOF
E6J
E77MOVEFAC+MOVEFAC+SMOVEFAC
       BODY+LBODY+MOVEFAC MOVE BODY
E81
       NEXTRACT
C9J
E107FSAVE+FSAVE CAT BODY
E113MAPPER
       DRAW BODY+LBODY
E12JL131TEMPLBODT
       +(INTNO)LIMCOUNT+LIMCOUNT+1)/TOP
L14JL15J\rightarrow \Omega[16] DOIT : INDEX+2xCOUNT
       LieMATi[("i+INDEX),INDEX;]
L17JL2eMAT2E("1+INDEX),INDEX;]
L18JL191L2+(L1E1; 2 3 4J-L2E1; 2 3 4J) MOVE L2
       L1 ROTL L2
E20J
       DIS L1
F217LIFLI ROT ANGVEC[COUNT], RLINE
E22JLIFDI ABLINE L1
E231[24] REMATERLMAT CAT REINE
       MATT[ (T1+IMDEX), INDEX; J+L1E251BODY+MAT1
L26JNEXTRACT
1271L28JATTACH
       MAT1+BODY
L29J+(182COUNT+COUNT+1)/LOOP
E30J
       MOVEFAC+MOVEFAC+SMOVEFAC
\cdot[31]
E321
      'MOVEFAC-'; MOVEFAC; 'LIM-'; LIMCOUNT
       BODT+MOVEFAC MOVE BODT
E331
       'MOVED BODY DOWN HERE'
E341
       NEXTRACT
[35]
       MAPPER .
E36J
       FSAVE+FSAVE CAT BODY
E373
[38] DISPLAY: DRAW BODY
[39] ENDCHECK:+(INTNO)LIMCOUNT+LIMCOUNT+1)/TOP
    \triangledownPRTNSET[0]P
    V RTNSET S
```

```
13+4FROMPT[495C4], 5]
E11
```
**OROTERFNTO** 

```
\sigma
```

```
VEINGIDENTS
    V RINGID PTS
L11PTFROM+PTTOPT[FTS[1]-1;RING2]
      PTTO+PTTOPT[FTS[2]-i;RING2]
E2JFTFROM
E3JE4JFTTO\sigmaVROLL[[]]V
    V ROLL X
      ETEO+(3 3 f(20X)+(10X)+0+(10X)+(20X)+180), 0 0 0 1)
E13, XETEO
    \sigmaVROTEDJY
    V ZADATA ROT ANGPT;A;DIR;V;B1;B2;B;P
     \rightarrow (1 \neq r, \triangleNGPT)/DTR
L11E27ANGPT+ANGPT, C, C
[31 1751966(140007)+180\sqrt{41}C5J
      DATA+DATA[;1]
L6JZE#10+ZE#10-ANGPTE20
E7JZE:23+ZE:23-ANGPTE33
E8J.
      ZE:3J+ZE:3J-ANGFTE4J
[9]E+IANGPTE5 6 71-ANGPTE2 3 41
L101 R^{IR+E+ (+/E \times 2) \times 0.5}E1112 + (-1)^{25}L121E1+ 4 4 F(541), (EIRE3 21+Y), 0 0 F(11) xEIRE2 31+Y),
      -511E2+ 4 4 FY, O, DIRE11, 0 0 1 0 0 , (-DIRE11), 0, Y, "541
L131[14] E+ 4 4 f(200), (-100), 0 0 , (1 2 00), 10f 541
E15J861,07261462
[16] LOOP:2[0;]+L((((ZE0;]+.xB1)+.xB2)+.xB)+.xBB2)+.x8BE
L171→(⊻)A←A+1)/LOOP
[18]ZE#13+ZE#13+ANGPTE23
L191ZE;2JeZE;2J+ANGPTE3J
1201 ZD;31+ZD;31+ANGPTD41
L21J Z+BATA, 0 ^{\circ}1 \sqrt{2}\triangledownVROTLEDJV
    V VER ROTL ENDPT;RL
E13MEMALALENDRTE2; 2 3 41
[21]MEMBEREVERE1; 2 3 41
E33
      MEMD+D+VER[2; 2 3 4]
[4]VECBA<sub>tA-B</sub>
E51VECBC+D-BX1eVECBA[1]
[6]
     T1 + VECBA[2]
L71E81
      Z1 + VECBA[3]
E91
      X2+VECRO[1]
L101T2+VECBC[2]
E11JZ2+VECBC[3]
      ELE(((Y1xZ2) - (Y2xZ1)))((Z1xX2) - (Z2xX1)))((X1xY2) - (X2xY1))L12JRLIME+By(E+RL)L131\bullet
```
- $L1J$  $\bullet$
- V RIGHT N AVFOINTEAVFOINT+EYEO[1;]XN
- **ORIGHT[[]]O**
- $\triangledown$
- [13] R2:RING2+DOWN
- $E117$  $IP+IP+1$ **ASTART**  $L121$
- [10] RING1+DOWN
- [9] OUTFUT: + (ID=2)/R2
- 'SOMETHING DONE GONE WRONG IN RINGFIND' **E8J**
- +(8)DOWN+DOWN+1)/FOUND  $L7J$
- $SIDE+1$  $E6J$
- **C53**  $+(525$ IDE $+5$ IDE $+1$ )/FOURD
- FOUND:+(POINTS[ID]=PTRING[DOWN;SIDE])/OUTPUT  $L4J$
- $E31$  $\texttt{START}$ ; DOWN+SIDE+1
- $E21$  $ID+1$
- **PTS+POINTS**  $E1J$
- **VRINGFIND[[]]V Q RINGFIND POINTS**
- **VRFINDER[[]]V** V VER REINDER ENDPTIELIB SIXDIR+SPHERE27[2 6 4 8 17 20 ; 2 3 4]  $C1J$ MEMA+A+ENDPT[2; 2 3 4]  $E27$  $C31$ MEMB+B+VER[1; 2 3 4]  $L4J$ MEMD+D+, SIXDIR[MEMINDEX: ] **C51** VECBA<del>LA-B</del> E6J  $VECEC+D-B$  $E7J$  $X1+VECBA[1]$ **C81** Y1+VECBA[2] E9J  $Z1+VECBACT$  $L10J$ X2+VECBC[1] Y2+VECBC[2]  $L111$  $F121$  $Z2$ +VECBC[3]  $RL + (((71xZ2) - (72xZ1)))( (Z1xX2) - (Z2xX1)))( (X1xY2) - (X2xY1))$  $L131$  $\mathbf{A}$  $RLINE+B, (B+EL)$  $E14J$  $\triangledown$
- VREYESET[[]]V **V REYESET**  $E11$ AVPOINTE 512 390 -1000  $E27$  $ETEO + 3 3 7 1 0 0 0$  $\bullet$

```
nnnnnnn<br>Nedawe
                                                                                                                                                                                                                                                                                                                                                                                                                                                                                                                                                                                đ.
\mathbf{I}AGET<br>HORT<br>DISIARA
                                                                           MOV: "ENT"
         មា
                                                                                                                                                                                        AUN NOA. TEN
                                                                                                                                                                                                                                                                                                                                                                          RIGHTEETHEET
                                                                                                                                                                                                                                                                                                                                                                                                                                     FOTTESEYESET
                                                                                                                                                                                                                                                                                                                                                                                                                                                                  FROM#RE
                                                                                                                                                                                                                                                                                                                                                                                                                                                                                                                                         四
                                                                                                                                                          GET17-17-18-19-20
                                                                                                                                                                                                                                                      4
                                                u
                                                                                                                                                                                                                                                                                                                                                                                                                \begin{array}{ll} 0.01 & 0.00 \\ 0.01 & 0.00 \\ \end{array}MARAZ
                                                                                                                                                                                                                                                                                                                                                                                                       700KMAA1MATO
                                                                \frac{1}{\pi}TOOK<br>NOOK
                                                                                                                                                                                                           DRAW :
                                                                                                                                                                                                                     \frac{1}{2}\frac{c}{\overline{v}}700K\frac{1}{2}TOOK
                                                                                                                                                                                                                                                                                                                                                                                                                                                                              \stackrel{\text{\tiny{+}}}{\circ}MAPP
                           DRAW
                                                                                                 中国語
                                                                                                                                                                                                   七刀四
                                                                                                                                                                                                                                                             \frac{1}{2}REFTIREYESET
                                                                                                                                                                                                                                                                                                                         中国国
                                                                                                                                                                                                                                                                                                                                                                RIGHT
                                                                                                                                                                                                                                                                                                                                                                                    \frac{4}{3}DRAW BODY
                                                                                                                                                                                                                                                                                                                                                                                                                                                                                       ARR, NOV, STOP
                                                                                                                                                                                                                                                                                                                                                                                                                                                                                                                    FARM+11F
       0 + 1 + 0 + 1\frac{4}{11}\GammaFETESET
                                                                                                                                                                                ţĤ.
                                                                                                                                                                                                                                DOG NI
                                                                                                                                                                                                                                                   OPTRETES
                                                                                                                                                                                                                                                                      DRAW BODY
                                                                                                                                                                                                                                                                                          DOS NI
                                                                                                                                                                                                                                                                                                     RIGHT
                                                                                                                                                                                                                                                                                                                                   DRAW
                                                                                                                                                                                                                                                                                                                                                     DOS NI
                                                                                                                                                                                                                                                                                                                                                                                                                                                                                         ひのかく コー・エー・エー (アクリスト・エン・スポーツ)
                                                                                                                                                                                                                                                                                                                                                                                                                                                                                                         + (CARME'T'
                                                                                                                                                                                                                                                                                                                                                                                                                                                                                                                               Þ.
                                                                                                                                                                                                                                                                                                                                                                                                                                                                                                                                                 ITOP, BOTTOM, RIGHT, LEFT, FRONT
                                                                                                                                                                                                                                                                                                                                                                                                                                                                                                                                                                              M \triangleleftIFICK
                                                                                                                                                                                                                                                                                                                                                                                                                                                                                                                                                                         \begin{array}{c}\n\text{or} \\
\text{or} \\
\text{or} \\
\text{or} \\
\text{or} \\
\text{or} \\
\text{or} \\
\text{or} \\
\text{or} \\
\text{or} \\
\text{or} \\
\text{or} \\
\text{or} \\
\text{or} \\
\text{or} \\
\text{or} \\
\text{or} \\
\text{or} \\
\text{or} \\
\text{or} \\
\text{or} \\
\text{or} \\
\text{or} \\
\text{or} \\
\text{or} \\
\text{or} \\
\text{or} \\
\text{or} \\
\text{or} \\
\text{or} \\
\text{or} \\
\text{or} \\
\text{or} \\
\text{or} \\
\text{or} \\
\textNOO'
                                                                                                                                                                                                                                                                                                                                                                                                                                                                                                                               AAP
                                                                                                                                                                                                                                                                                                                                                                                                                                                                                                                                       THORNED
                                                                                                                                                                                \frac{1}{10}1000
                                                                                                                                                                                                                                                                                                                                                                                                                          000T.
                                                                                                                                                                                                                                                                                                                                                                                                                                                                                                                                                                      m
                                                                                                                                                                                                                                                                                                                                                                                                                                                                                                                                                                                \n  <b>m</b>ENTE
                                                                                                                                                                                                                                                                                                                                   BODT
                                                                                                                                                                                 STOP
                                                                                                                                                                                                                                                                                                                                                                                               FORT
                                                                                                                                                                                                                                                                                                                                                                                                                                                                                                                                                                               DINA<br>ALD
                            FODTIT
                                                                                                           FODT
                                                                                                                                                                                                             ACCE
                                                                                                                                                                                                                                                                                                                                                                                                                                                                                                                                                                       \overline{1}1000
                                                                                                                                                                                                                                                                                                                                                                                                                                                                                                                                                            \mathbf{D}TESETT
                                                \frac{D}{\pi}\mathbf{I}រវា
                                                                                                                                                                                                                                                                                                                                                                 0001
                                                                                                                                                                                                                                                                                                                                                                                                                                                                                                                      ARA
                                                                                                                                                                                                                                                     m
                                                                              ÷.
                                                                                      \piVIEFOINT
                                                                           sre(D)/ors
                                                                                                                                                                                  ÷
                                                                                                                                                                                                                                                     \ddot{=}COMMANDS
                                                                                                                                                                                                                                                                                                                                                                                                                                                                                                           \ddot{\phantom{0}}\tilde{c}\mathbf{I}\inftyXOVE
 ان
                                                                                                                                                                                                                                                                                                              \pmo<br>ក្
                                                                              Ÿ.
  \mathbf{r}0<br>74<br>11
                                                                                                                                                                                                                                                                                                                                                                                                                                                                                                                                                             MONE
                                                                                                                                                                                          コエの
                                                                                                                                                                                                                                                                                                                                                                                                                                                                                                 ) • (FDEXH - R - ) / / НОР • ЮОН • RНGI - L F FFH - RFS - 1<br>СРОКИ - Ф. ) / / НОР • ЮОН • RНGI - L FFFH - RFS - 1
                                                                                      \mathbf{H}\frac{z}{c}\mathbf{m}\mathbf{D}\vec{m}\overline{\mathbf{r}}\overline{a}្អូ
                                                                                       ー<br>ス<br>四
                                                                                                                                                                                          Þ
                                                                                                                                                                                           4
                                                                                                                                                                                                                                                                                                                                                                                                                                                                                                 '))/TOP,BOT,RIGH,LEFT,FRON,
                                                                                                                                                                                          TTIM
                                                                                                                                                                                                                                                                                                                                                                                                                                                                                                                                                   ARBITRARY
                                                                                       \mathbf{u}\overline{\mathbf{r}}\mathbf{o}四义日
                                                                                        Ŵ
                                                                                       TOF
                                                                                                                                                                                          \overline{\mathcal{R}}្អូ
                                                                                                                                                                                          口头
                                                                                                                                                                                                                                                                                                                                                                                                                                                                                                                                                    MOVE
                                                                                                                                                                                          Þ
                                                                                                                                                                                           ਜ਼
                                                                                                                                                                                          Þ
                                                                                                                                                                                           \overline{\phantom{0}}H<br>N<br>H<br>M
```
n.

- **V UP N**  $E1J$ AVFOINT+AVPOINT+EYEO[2;]XN  $\bullet$
- **ALDJACTA V TOP PIC** RETESET  $E11$ UF 1000 **E2J** LOOK **E33** DRAW PIC  $[4]$  $\triangledown$

**VUP[]]V** 

 $\triangledown$ 

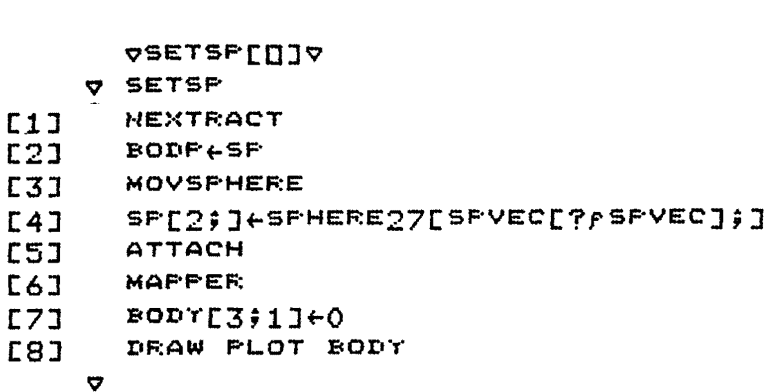

**V SETPATH** 'WHAT IS THE STARTING AND ENDING TIME FOR THE PATH?'  $E11$  $E23$  $SFA+$ TIME+SPA[2]-SPA[1]  $E31$ **RETESET**  $E4J$ SPHERE27+ 3000 3000 3000 ABSCALE SPHERE27  $E51$ SPHERE27+(,AACENTER-,SPHERE27[1; 2 3 4]) MOVE SPHERE27 **E6J**  $E7J$ POSINFUT **E81 FOS+PTTO FOSINFUT C93** ANGLE+SPHERE27E(POS,1,PTTO);]  $E101$ LIMEANGLE[1 2 #] ANGFIND ANGLE[2 3 #]  $E113$  $LIM+( (LIM=0)$ ,  $(LIM=0)$ )/180,  $LIM$  $L121$ SPHERE27[(1,POS);] ROTL SPHERE27[(1,PTTO);]  $L131$ INC+TIME+FPS  $L14J$ MLINE+SPHERE27[(1,POS);]  $L15J$  $E161$ ANGEO DIS 2 4  $p(MLINE[2];J, SFHERE27EFTTO; J)$  $L177$ MEMDIS<sub>t</sub>DI [18] TL+MLINE ROT INC, RLINE  $L191$ DIS  $2$  4  $f$ (TL[2;],SPHERE27[PTTO;])  $L201$ INC+((MEMDIS)DI),(MEMDIS(DI))/INC,-INC  $E211$ 

**VSETFATH[[]]V** 

 $\sim$   $\sim$ 

**ALUJSNATA** A RESERVE BRAND AT ELSE ※4-14(出し「/「)个出  $E11$ 0+(M)'/')\M  $L2J$ E31 MelArKere  $[4]$  $I + 1$ LOOP:X[1;]+L(@xX[1;])+(1-@)x±B,'[',(+1),';]' **C53**  $L6J$  $+(82I+I+1)/E$ 00F  $\bullet$ 

```
L11TSTACK+STACK+ 0 4 PIO
L2JCOUNT+1
      LIME+/FOINTERS[CHOLD; ]#0
L31E41GETSTACK:TSTACK+1,BPNAMES[POINTERS[CHOLD;(T14(COUNT4)LIM)
      J \hat{J}FLAOLD+(T1A(COUNTA|LIM))C53
      UOISTACK+±,JOINAMES[POINTERS[CHOLD;("14(COUNT4)LIM))];]
E6J
      STACK+STACK CAT TSTACK
EZ1JOISTACK+JOISTACK, [0.5] JOISTACK
E81
      +(LIM2COUNT+COUNT+1)/GETSTACKE9J
      BODF+ 2 4 + STACK
L101\bullet
```

```
4(171=140)/46E71576 + 1 + 2 504LE(0, 57) R07-90, 0 0 0 100 0 0
E81
      LIME14FF05
[9]
      CHT+1E10J[11] DOIT : POS[CNT; ], '+ST[CNT; 2 3 4] PUT ', FOS[CNT; ]
      +(LIM2CNT+CNT+1)/DOUTL12JCNT+1E13J[14] LEIDRAW FOS[CNT;]
L15J \rightarrow (LIM2CNT+CNT+1)/LF\triangledownVSTACKER[[]]V
    V STACKER; COUNT; LIM
```

```
VSTAGE[[]]V
    V STAGE; CNT; ST; LIM
E1JFOSE 0 10 F''
      5T + 0 3 0E2JITTPE IN POSITION THEN MARK POSITION WITH CURSOR!
E31
L4JAG:POSePOS,[1] 1040
      ST+ST, [1] C
E51'AGAINT'
E6J
```

```
ACHOENSCOTA
    V CHORUS; TEMP; LIM; FMAT; CNT
     FMAT \leftarrow 0 20 f^{-1}[11]ITTEE IN POSITIONS (ONE AT A TIME)'
C21TOP:TEMP+D
L31\rightarrow (O=fTEMP)/DISPLAY
E41E51TEMP+201TEMP
      FMAT \leftarrow FMAT, [1] TEMPE6J+TOFE7JDISPLAT : RETESET
E81
      IN 72000
E9J
      RIGHT 1200
L101L11JCNT+1L12JLIME14FFMAT
[13] TD:BOD+1, FMAT[CNT;]
      DRAW PLOT SSIZE((CNTX250),0,(CNTX1)) PUT BOD
E14J+(LIMLCNT+CNT+1)/TDL15J\boldsymbol{\nabla}
```
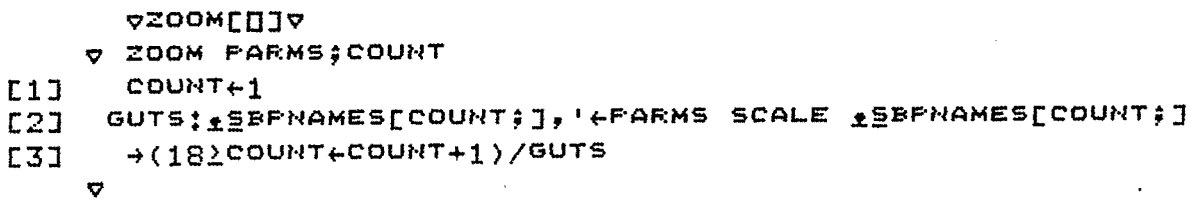

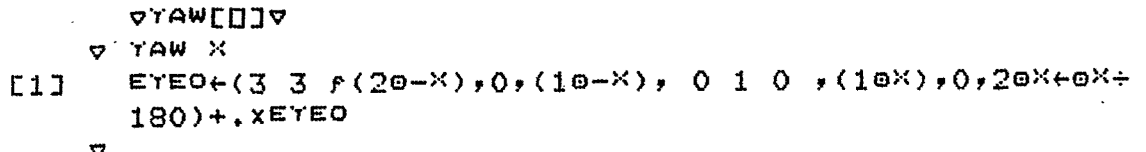

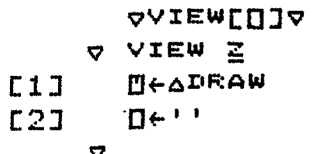

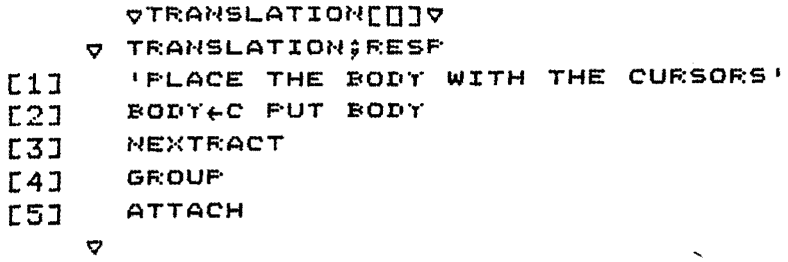

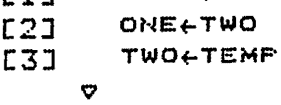

- **TEMP+ONE**  $F1T$ TWO
- **ONE SWITCH TWO;TEMP**
- **VSWITCHEEIV**
- $\ddot{\mathbf{v}}$
- VEDJUMATED **V STAND**  $EOLL 180x$  (  $10EYEO[1;2]$ ) +01  $L1J$

vssize[[]]v V POSILSSIZE POSIVED VEC+SIZEVEC1  $L11$ **BODY+FOS**  $E21$ NEXTRACT  $E3J$ HE+VEC[1] ABLINE HE  $L41$ LS+VEC[2] ABLINE LS  $E51$ RS+VEC[3] ABLINE RS  $E6J$  $E71$ LUALVEC[4] ABLINE LUA RUALVEC[5] ABLINE RUA  $E8J$ LFALVEC[6] ABLINE LFA  $E9J$ REALVEC[7] ABLINE REA  $L101$ LHEVEC[8] ABLINE LH  $L11J$ RHEVECE93 ABLINE RH  $L12J$ RHIP+VEC[10] ABLINE RHIP E131 LHIP+VEC[11] ABLINE LHIP  $L141$ LT+VEC[12] ABLINE LT  $L15J$ RTEVEC[13] ABLINE RT E16J LOTVEC[14] ABLINE LO  $L171$ ROWVEC[15] ABLINE RO  $L18J$ LFEVEC[16] ABLINE LF  $L19J$ REEVEC[17] ABLINE RE  $1201$ SPEVEC[18] ABLINE SP  $E213$ ATTACH **E223** NEXTRACT  $L23J$ **MAPPER**  $E24J$  $L25J$  rosierony  $\triangledown$ 

**MAMY OF- THE PURELY GRAPHIC ROUTINES WERE WRITTEN BY DAVID TOURETZKY AND ftRE PÇR OF THE INTERART GRAPHICS SYSTEM,** 

**VAZAF[[]]V V EFAZAP CAFLE28 13J**  $L11$  $E2J$ **B+0/DPL 1**  $\ddot{\mathbf{v}}$ 

**VAXED[[]]V V ZEAXRD MIAXBE**  $E11$  $\triangle XBF+10$ E2J  $+(62FZ)/LTT$ **E31 AXBF+14±CAPL[1+AXBF, 6VX]**  $\rightarrow$ COM,  $P^X$   $\leftarrow$  648  $[4]$ [5] LT7: AXBF+14rCAFL[1+AXBF]  $L6J$  COM:  $13r$ , APROMPT[1+X]  $L7J$  $E \leftarrow 1 + \frac{1}{2}$ 13r4FROMPT[8 8] L8J  $\triangledown$ 

- $E10J$ DATA+DATA, [1] NEWDATA
- VIEW NEWDATA **L9J**
- E81 MEWDATA+LO.5+((2xANUMLINES),4)f(0,MEW1),1,MEW2
- $L71$ **WEMSERS+(tGGEMS)tDESt1**
- WEW1+WEW1+(fWEW1)fBE1;J [6]
- 
- **SEMSE(JVHOWLINE2):\*XING3 C5J**
- REMIT(JURUNLINES) ..XINCI  $E4J$
- **E33** INC2+(DE3;J-DE2;J)+ANUMLINES
- INC1+(DE2; ]-DE1; ])+ANUMLINES E2J
- $E \leftarrow -3$   $-3$   $+2$ , [1]  $E$ ATA  $E1J$
- **VALIMES[0]V** A VLIME2: D: WEWI : WEWS : WEWDULU : INCI & TWO 3
- $\sigma$
- **A STARMO R**  $L11$ Z+L 32 96 32 64 +((2+32),3212+,2)E2 4 1 31
- **VAFXMC[[]]V**

**VAFSC[[]]V** 

- **V ZEAFSC**  $E+4AZL1J, \Delta CMX, 14Z+5A\Delta XRD(ATMO+31), 27, 26, 17$  $L1J$  $\bullet$  $\mathcal{A}=\mathcal{A}$  .
- V BEAFCON AIRFILIDIE E+3f1+f0/ER+999999  $E1J$ E23││EL:→((1个±「f「y@)〈玉←玉+1)/巴ET **E31** - 監を至盛す「目「すくそ玉)す「まコ!  $L4J$  $\rightarrow$  (  $\times$   $E$   $I$   $J$   $\varepsilon$  0  $1$   $2$   $)/E$   $L$  $E51 = 2+1(240-E+1+E) \times 2$ **C6J** →(₽)BR)/EL E71 +EL, BR+B, O/B+E [8] BET:+~\BR<AMAXDIS\*2  $E9J$  $20F$ CAFL[8]  $L10J$   $E+10$  $\triangledown$

VAFCON[[]]V

- **VADRAWEDJV** V READRAW; HIO; C  $E11$  $\square$  $L2J$  $C \leftarrow \Xi E$ ;  $O$ ] E3J  $\Xi \leftarrow 0$  1  $\forall \Xi$ - 폴e((f音)f 32 96 32 64)+홀e((l홀÷32),(321音))[) 1 3 0  $\begin{bmatrix} 4 \end{bmatrix}$ 21  $C + 29$  -100 1 100 **E5J**  $L6J$ - R+⊆APL[29,((≧≠T1)/≧←,⊂,≧),31]  $\triangledown$
- $\triangledown$
- **VACMX[[]]V V ZEACHX X**  $L1J$ Z+ΦZE3 13+(Z+ 32 1 32 1 ×3212)E4 23

## CONTAR

 $\sim 10$ 

 $\mathcal{L}_{\mathcal{A}}$ 

 $\mathcal{A}^{\text{max}}_{\text{max}}$  and  $\mathcal{A}^{\text{max}}_{\text{max}}$ 

 $\pm$ 

 $PC$ FH.  $HL$  $ML$ 

 $\sim$ 

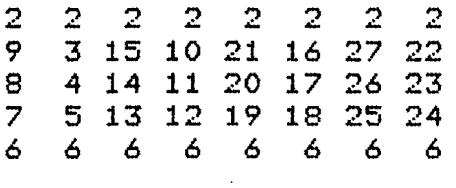

 $\sim 10^{-10}$ 

 $\mathcal{L}^{\mathcal{L}}(\mathcal{L}^{\mathcal{L}})$  and  $\mathcal{L}^{\mathcal{L}}(\mathcal{L}^{\mathcal{L}})$  and

 $\sim 10^7$ 

 $\sim 10$ 

 $\mathcal{L}_{\mathcal{A}}$ 

 $\label{eq:2} \frac{1}{\sqrt{2\pi}}\left(\frac{1}{\sqrt{2\pi}}\right)^{1/2}$ 

 $\mathcal{L}_{\mathcal{L}}$ 

 $\sim$   $\sim$ 

 $\sim 10^6$ 

## **MAJOR**

 $LL$  $FL$  $L.E.$  $\mathcal{L}^{\mathcal{L}}$ MR. **HR** HLF  $\bar{z}$ MLF LLF LRE MR.B  $H$ F:B **HF MF** 

 $\bar{\mathcal{A}}$ LF  $\mathcal{L}_{\mathcal{A}}$  $\mathcal{L}_{\mathcal{A}}$ LB MB HB HR:F

 $MF/F$  $\mathcal{L}^{\text{max}}_{\text{max}}$ LRF  $\mathsf{L}_\bullet \mathsf{L}_\bullet \mathbf{E} \cdot$ MLB  $\mathsf{HLE}$  is

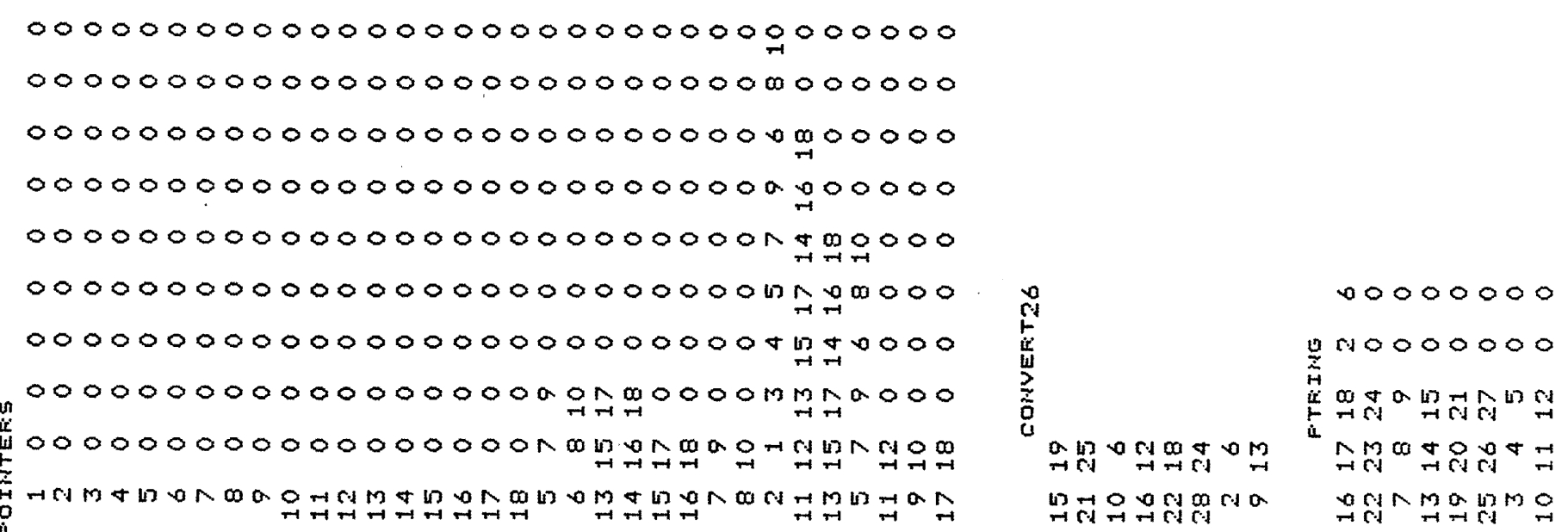

 $\mathcal{L}^{\mathcal{L}}(\mathcal{L}^{\mathcal{L}})$  and  $\mathcal{L}^{\mathcal{L}}(\mathcal{L}^{\mathcal{L}})$  . The contribution of

 $\lambda$ 

 $\mathcal{L}^{\text{max}}_{\text{max}}$  and  $\mathcal{L}^{\text{max}}_{\text{max}}$ 

 $\label{eq:2.1} \frac{1}{\sqrt{2}}\int_{\mathbb{R}^3}\frac{1}{\sqrt{2}}\left(\frac{1}{\sqrt{2}}\right)^2\frac{1}{\sqrt{2}}\left(\frac{1}{\sqrt{2}}\right)^2\frac{1}{\sqrt{2}}\left(\frac{1}{\sqrt{2}}\right)^2\frac{1}{\sqrt{2}}\left(\frac{1}{\sqrt{2}}\right)^2\frac{1}{\sqrt{2}}\left(\frac{1}{\sqrt{2}}\right)^2\frac{1}{\sqrt{2}}\frac{1}{\sqrt{2}}\frac{1}{\sqrt{2}}\frac{1}{\sqrt{2}}\frac{1}{\sqrt{2}}\frac{1}{\sqrt{2}}$ 

 $\sim 10^{11}$ 

 $\sim$ 

 $\label{eq:2.1} \frac{1}{\sqrt{2}}\int_{\mathbb{R}^3}\frac{1}{\sqrt{2}}\left(\frac{1}{\sqrt{2}}\right)^2\left(\frac{1}{\sqrt{2}}\right)^2\left(\frac{1}{\sqrt{2}}\right)^2\left(\frac{1}{\sqrt{2}}\right)^2\left(\frac{1}{\sqrt{2}}\right)^2\left(\frac{1}{\sqrt{2}}\right)^2.$  $\label{eq:2.1} \frac{1}{\sqrt{2}}\int_{\mathbb{R}^3}\frac{1}{\sqrt{2}}\left(\frac{1}{\sqrt{2}}\right)^2\frac{1}{\sqrt{2}}\left(\frac{1}{\sqrt{2}}\right)^2\frac{1}{\sqrt{2}}\left(\frac{1}{\sqrt{2}}\right)^2\frac{1}{\sqrt{2}}\left(\frac{1}{\sqrt{2}}\right)^2\frac{1}{\sqrt{2}}\left(\frac{1}{\sqrt{2}}\right)^2\frac{1}{\sqrt{2}}\frac{1}{\sqrt{2}}\frac{1}{\sqrt{2}}\frac{1}{\sqrt{2}}\frac{1}{\sqrt{2}}\frac{1}{\sqrt{2}}$  $\mathcal{L}^{\mathcal{L}}(\mathcal{L}^{\mathcal{L}})$  and the contribution of the contribution of the contribution of the contribution of the contribution of the contribution of the contribution of the contribution of the contribution of the con

> $\overline{\sigma}$  $\mathbf{I}$

 $\blacksquare$ 

 $\mathcal{A}^{\mathcal{A}}$ 

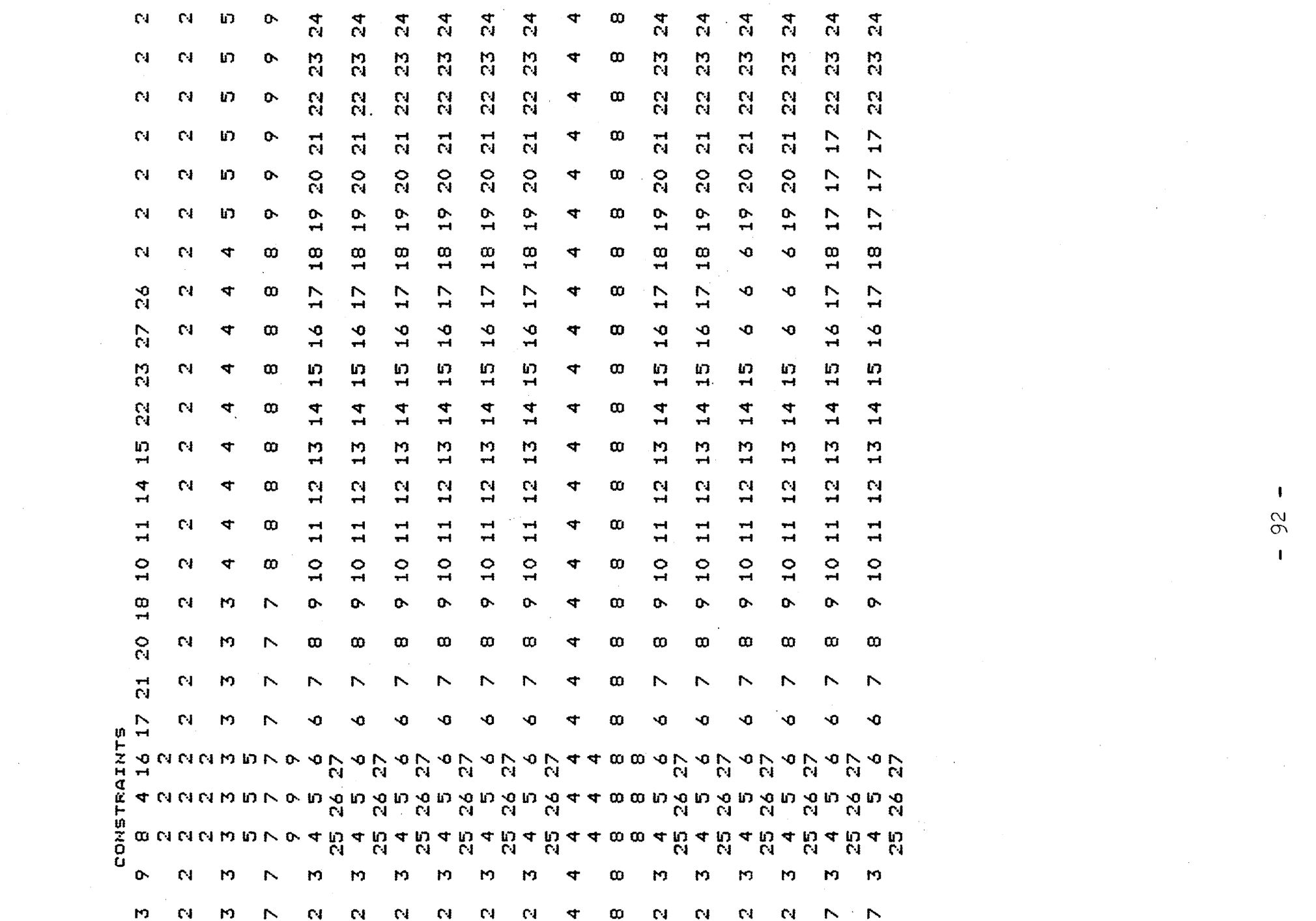

 $\label{eq:2.1} \frac{1}{\sqrt{2}}\left(\frac{1}{\sqrt{2}}\right)^{2} \left(\frac{1}{\sqrt{2}}\right)^{2} \left(\frac{1}{\sqrt{2}}\right)^{2} \left(\frac{1}{\sqrt{2}}\right)^{2} \left(\frac{1}{\sqrt{2}}\right)^{2} \left(\frac{1}{\sqrt{2}}\right)^{2} \left(\frac{1}{\sqrt{2}}\right)^{2} \left(\frac{1}{\sqrt{2}}\right)^{2} \left(\frac{1}{\sqrt{2}}\right)^{2} \left(\frac{1}{\sqrt{2}}\right)^{2} \left(\frac{1}{\sqrt{2}}\right)^{2} \left(\$ 

 $\mathcal{L}(\mathcal{L}(\mathcal{$ 

 $\label{eq:2.1} \begin{split} \mathcal{L}_{\text{max}}(\mathbf{X}) &= \mathcal{L}_{\text{max}}(\mathbf{X}) \mathcal{L}_{\text{max}}(\mathbf{X}) \mathcal{L}_{\text{max}}(\mathbf{X}) \mathcal{L}_{\text{max}}(\mathbf{X}) \mathcal{L}_{\text{max}}(\mathbf{X}) \mathcal{L}_{\text{max}}(\mathbf{X}) \mathcal{L}_{\text{max}}(\mathbf{X}) \mathcal{L}_{\text{max}}(\mathbf{X}) \mathcal{L}_{\text{max}}(\mathbf{X}) \mathcal{L}_{\text{max}}(\mathbf{X}) \mathcal{L}_{\text{max}}(\mathbf{X}) \$ 

 $\frac{2}{9}$  $\mathbf I$ 

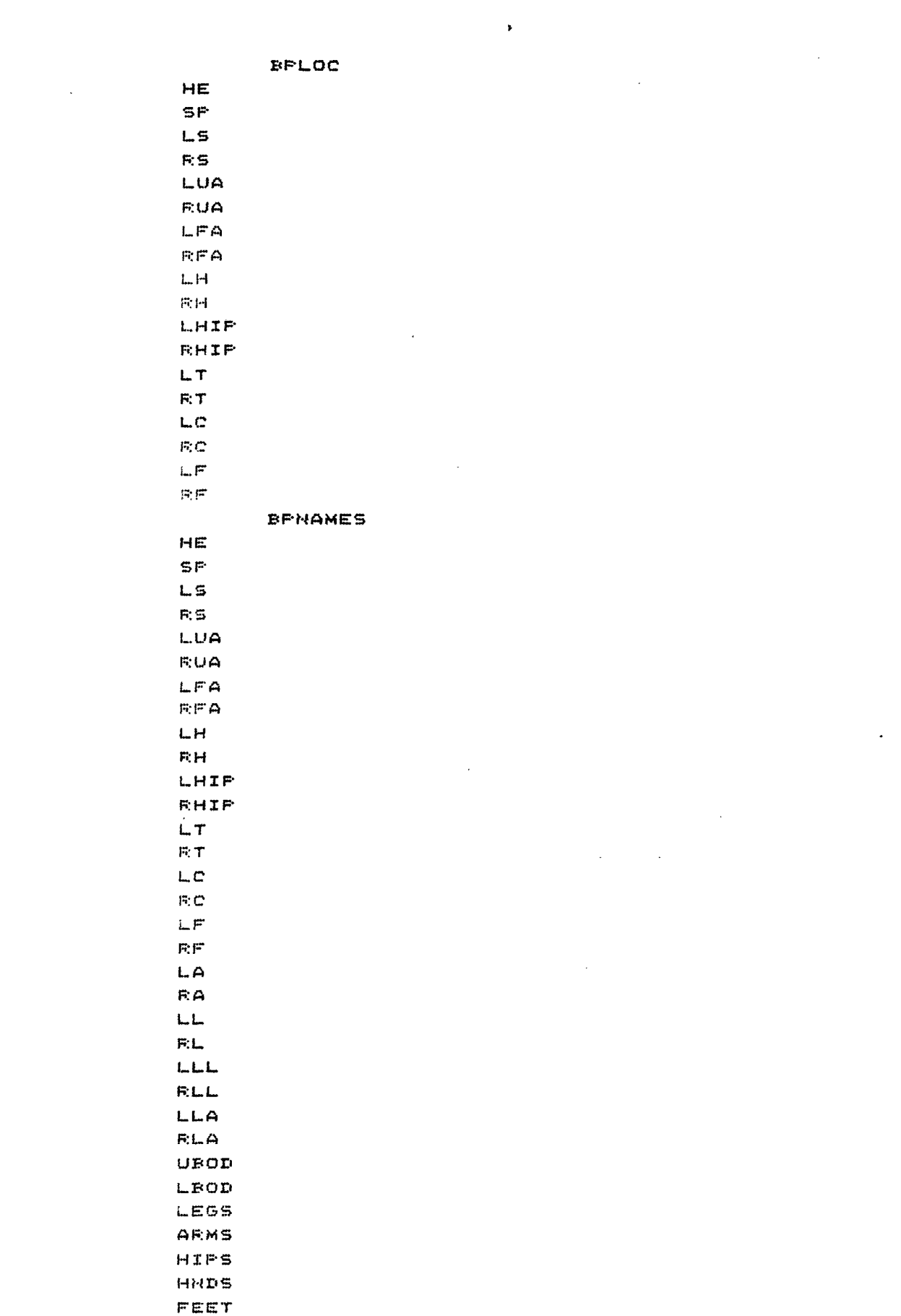

 $\label{eq:2.1} \frac{1}{\sqrt{2}}\int_{\mathbb{R}^3} \frac{1}{\sqrt{2}}\left(\frac{1}{\sqrt{2}}\right)^2\frac{1}{\sqrt{2}}\left(\frac{1}{\sqrt{2}}\right)^2\frac{1}{\sqrt{2}}\left(\frac{1}{\sqrt{2}}\right)^2.$ 

 $\label{eq:2.1} \frac{1}{\sqrt{2}}\int_{\mathbb{R}^3}\frac{1}{\sqrt{2}}\left(\frac{1}{\sqrt{2}}\right)^2\left(\frac{1}{\sqrt{2}}\right)^2\left(\frac{1}{\sqrt{2}}\right)^2\left(\frac{1}{\sqrt{2}}\right)^2.$ 

 $\label{eq:2.1} \frac{1}{\sqrt{2}}\int_{\mathbb{R}^3}\frac{1}{\sqrt{2}}\left(\frac{1}{\sqrt{2}}\right)^2\frac{1}{\sqrt{2}}\left(\frac{1}{\sqrt{2}}\right)^2\frac{1}{\sqrt{2}}\left(\frac{1}{\sqrt{2}}\right)^2\frac{1}{\sqrt{2}}\left(\frac{1}{\sqrt{2}}\right)^2.$